# **Το σύστηµα RQL P2P : Ένα δίκτυο οµοβάθµιων υπολογιστικών µονάδων βασισµένο σε RDF, το οποίο κάνει χρήση RQL ερωτήσεων και µιας υπηρεσίας ειδοποιήσεων**

Νίκος ∆ηµαρέσης

Εκπόνηση διπλωµατικής εργασίας για την προϋπόθεση λήψη του διπλώµατος από το

Τµήµα Ηλεκτρονικών Μηχανικών Και Μηχανικών Υπολογιστών

Πολυτεχνείο Κρήτης

Εργαστήριο Προγραµµατισµού Και Τεχνολογίας Ευφυών Υπολογιστικών Συστηµάτων

# **Περίληψη**

Τα συστήµατα οµοβάθµιων υπολογιστικών µονάδων (P2P) έχουν αναπτυχθεί εντυπωσιακά τα τελευταία χρόνια. Σε ένα P2P σύστηµα, κατανεµηµένοι κόµβοι ίσων δυνατοτήτων ανταλλάσουν πληροφορία απευθείας µεταξύ τους, όπως έγγραφα, µουσικά αρχεία κ.τ.λ. Οι πόροι πληροφορίας στα P2P δίκτυα είναι αποθηκευµένοι στους πολυάριθµους κόµβους (peers) και κάθε κόµβος που ενδιαφέρεται για πόρους µε κάποιο συγκεκριµένο περιεχόµενο, στέλνει την αντίστοιχη ερώτηση (query). Η εκτέλεση ερωτήσεων απαιτεί µεταδεδοµένα που περιγράφουν τους πόρους που διαχειρίζονται οι κόµβοι. Σε πολλές περιπτώσεις, η χρήση σταθερών και αµετάβλητων µεταδεδοµένων δεν µπορούν να περιγράψουν επαρκώς τους πόρους και οι ερωτήσεις δεν φέρνουν τα αναµενόµενα αποτελέσµατα. Τα βασισµένα σε σχήµα (schema-based) P2P δίκτυα µας επιτρέπουν τελικά να λύσουµε αυτό το πρόβληµα, δίνοντας το δικαίωµα σε κάθε κόµβο να χρησιµοποιήσει και να ορίσει δικά του µεταδεδοµένα.

 Οι υπηρεσίες ειδοποίησης συµβάντος (event notification services) έχουν προκύψει τελευταία ως ένας πολλά υποσχόµενος τρόπος για δηµιουργία συστηµάτων που είναι βασισµένα στο διαδίκτυο. Σε µια τέτοια υπηρεσία, οι χρήστες στέλνουν το προφίλ τους για συµβάντα που τους ενδιαφέρουν, ώστε να λαµβάνουν ειδοποιήσεις ασύγχρονα σε τέτοια σχετιζόµενα συµβάντα.

 Σε αυτή τη διπλωµατική υλοποιήσαµε ένα βασισµένο σε σχήµα P2P δίκτυο, το οποίο χρησιµοποιεί την γλώσσα RDF για την αναπαράσταση των µεταδεδοµένων των πόρων και τη γλώσσα RQL για την εκτέλεση ερωτήσεων πάνω στις RDF περιγραφές. Αυτό το P2P δίκτυο συνδυάζει τις ιδιότητες ενός κοινού P2P δικτύου και ενός συστήµατος ειδοποίησης συµβάντων.

# **Περιεχόµενα**

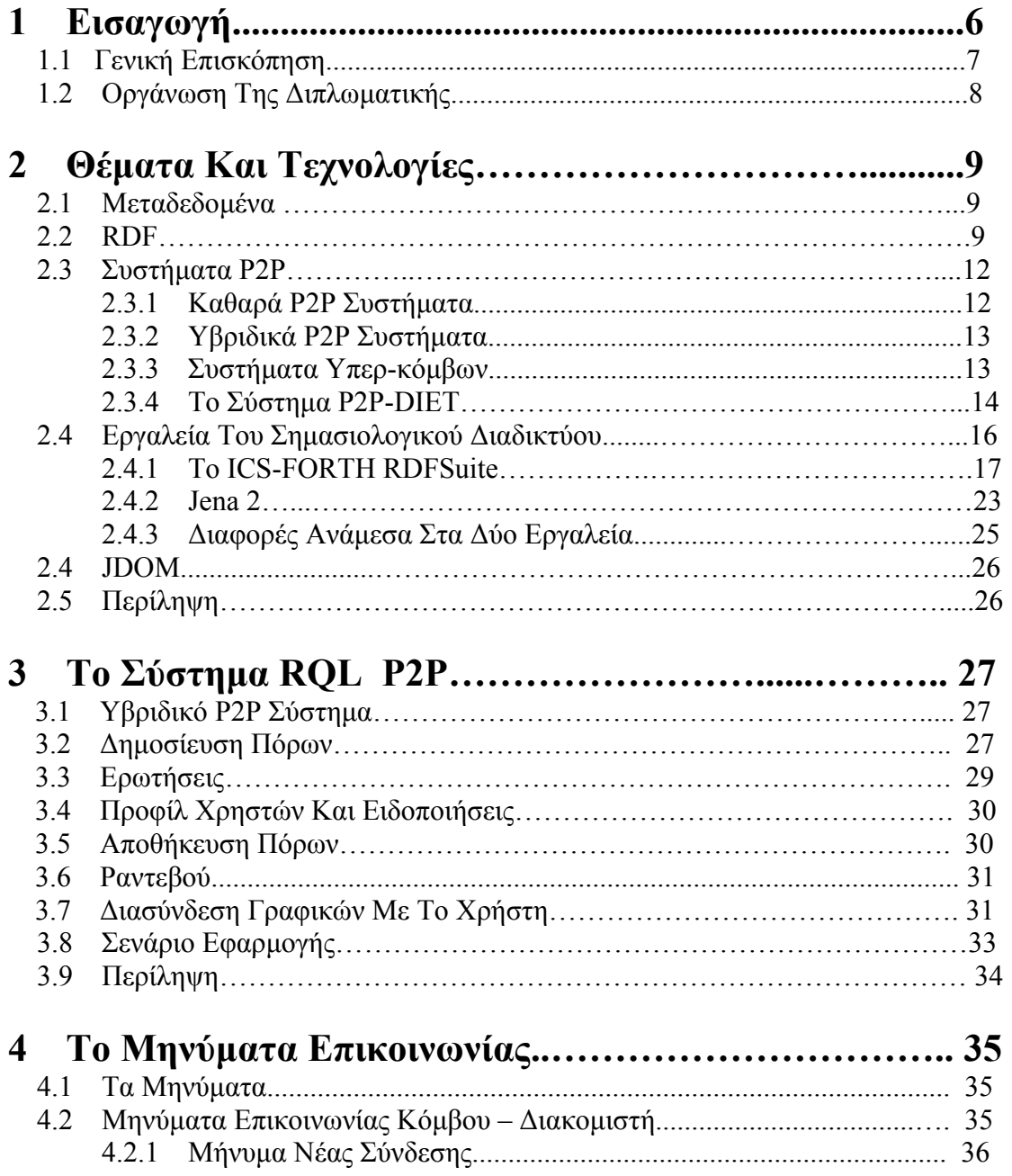

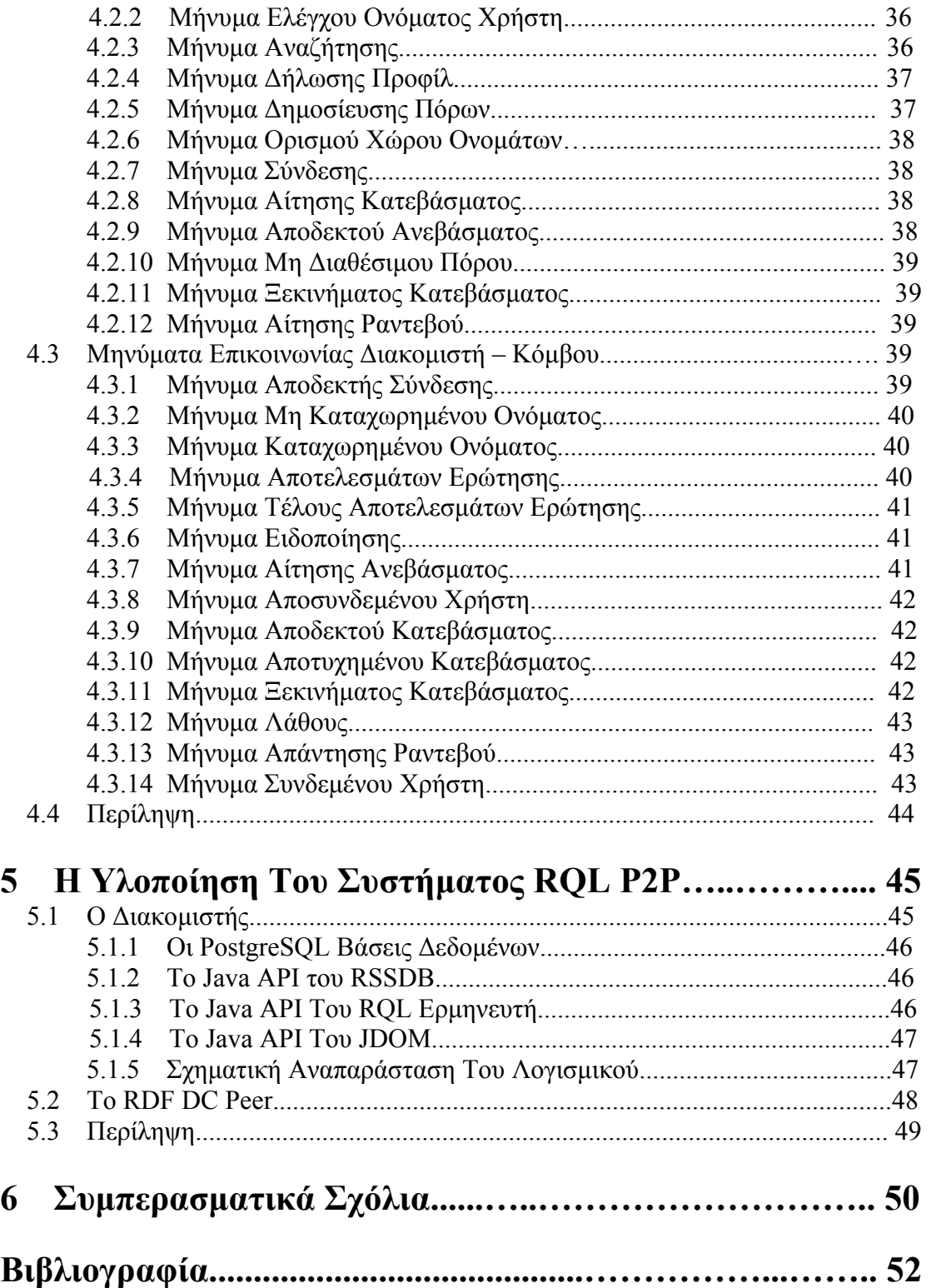

# **Ο Κατάλογος Με Τις Εικόνες**

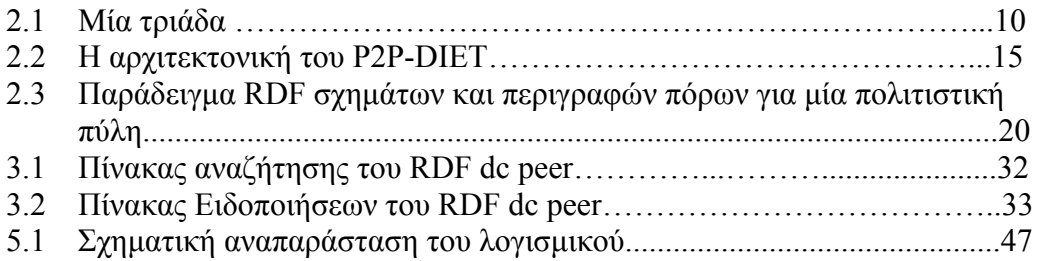

# **Ο Κατάλογος Με Τους Πίνακες**

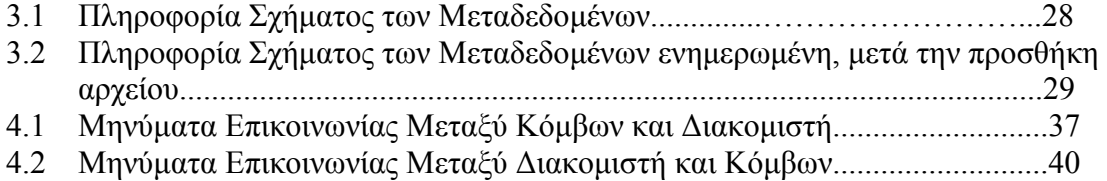

# **Κεφάλαιο 1**

# **Εισαγωγή**

Τα συστήµατα *Οµοβάθµιων Υπολογιστικών Μονάδων* (*Peer-to-peer* ή εν συντοµία *P2P*) έχουν αναπτυχθεί εντυπωσιακά τα τελευταία χρόνια. Σε ένα P2P σύστηµα, κατανεµηµένοι κόµβοι ίσων δυνατοτήτων ανταλλάσσουν πληροφορία απευθείας µεταξύ τους. Αυτά τα συστήµατα αναπαριστούν ένα απίστευτο πλούτο πληροφοριών επιτρέποντας στους χρήστες να ανταλλάσσουν έγγραφα (Freenet [5]) και µουσικά αρχεία (Kazaa [6]). Ένα σηµείο κλειδί ενός P2P συστήµατος είναι η εύρεση πόρων. Υπάρχουν πολλοί µηχανισµοί ψαξίµατος σε ένα σύστηµα P2P. Το σύστηµα Gnutella [7] χρησιµοποιεί ένα µηχανισµό όπου οι κόµβοι δεν έχουν δείκτες σε άλλους και οι *ερωτήσεις* (*queries*) διαδίδονται από κόµβο σε κόµβο µέχρι να βρεθούν πόροι που ταιριάζουν. Αυτός ο µηχανισµός ψαξίµατος λειτουργεί και εξαπλώνεται σε ολόκληρο το δίκτυο (ή σε ένα υποσύνολο αυτού) µε σκοπό να βρεθεί ένα ταίριασµα της ερώτησης. Τα κεντρικοποιηµένα συστήµατα ψαξίµατος χρησιµοποιούν ειδικευµένους κόµβους που διατηρούν ένα κατάλογο των πόρων που είναι διαθέσιµα στο P2P σύστηµα. Για να βρεθεί ένας πόρος, ο χρήστης εκτελεί µία ερώτηση στον ειδικευµένο κόµβο για να αναγνωρίσει κόµβους που έχουν πόρους µε το περιεχόµενο ενδιαφέροντος.

 Ενώ στο περιβάλλον *διακοµιστή/πελάτη* (*client/server*) του παγκόσµιου ιστού τα µεταδεδοµένα είναι χρήσιµα και σηµαντικά, για τα Peer-to-Peer (P2P) περιβάλλοντα η ύπαρξη των µεταδεδοµένων είναι απαραίτητη. Οι πόροι πληροφορίας στα P2P δίκτυα είναι αποθηκευµένοι σε πολυάριθµους κόµβους (*peers)* που περιµένουν ερωτήσεις, εάν ξέρουµε τι θέλουµε να ανακτήσουµε και ποιος κόµβος είναι ικανός να παρέχει αυτή την πληροφορία. Η εκτέλεση ερωτήσεων απαιτεί µεταδεδοµένα που περιγράφουν τους πόρους που διαχειρίζονται οι κόµβοι, κάτι που είναι εύκολο να παραχθεί για εύκολες περιπτώσεις, αλλά δεν µας καλύπτει στις γενικές περιπτώσεις.

 Οι P2P εφαρµογές είναι ιδιαίτερα δηµοφιλείς για περιπτώσεις όπως η ανταλλαγή µουσικών αρχείων. Σε αυτές τις εφαρµογές, χρησιµοποιούνται σταθερά µεταδεδοµένα για να περιγράψουν τους πόρους και οι ερωτήσεις που εκτελούνται δεν είναι ιδιαίτερα πολύπλοκες. Φυσικά για την ανάκτηση αυτών των πόρων, αλλά και άλλων, όπως είναι οι εκπαιδευτικοί πόροι που χτίζονται πάνω σε πρότυπα µεταδεδοµένων όπως τα Dublin Core [30] και IEEE-LOM [8]/IMS [9], οι ερωτήσεις αυτές δεν είναι καθόλου επαρκείς.

 Τα βασισµένα σε σχήµα (schema-based) P2P δίκτυα µας [39, 40] επιτρέπουν τελικά να λύσουµε τις ελλείψεις των P2P δικτύων που υποστηρίζουν µονάχα περιορισµένα και αµετάβλητα µεταδεδοµένα, µε την αποθήκευση κατανεµηµένων δεδοµένων και µεταδεδοµένων. Αυτό γίνεται εφικτό µε την υποστήριξη κόµβων που χρησιµοποιούν

σχήµατα (πιθανώς ετερογενή) που περιγράφουν το περιεχόµενό τους και µε την υλοποίηση στρατηγικών δροµολόγησης πάνω σε αυτή τη γνώση. To Edutella project [10, 35] αντιµετωπίζει αυτές τις ελλείψεις των τωρινών P2P εφαρµογών στηριζόµενο πάνω στην χρήση της RDF.

 Οι *υπηρεσίες ειδοποίησης συµβάντος* έχουν προκύψει τελευταία ως ένας πολλά υποσχόµενος τρόπος για δηµιουργία συστηµάτων που είναι βασισµένα στο διαδίκτυο. Σε µια τέτοια υπηρεσία, οι χρήστες στέλνουν το προφίλ τους για συµβάντα που τους ενδιαφέρουν, ώστε να λαµβάνουν ειδοποιήσεις ασύγχρονα για τέτοια σχετιζόµενα συµβάντα. Παραδείγµατα συστηµάτων ειδοποίησης συµβάντων είναι ολοκληρωµένα περιβάλλοντα ανάπτυξης, διασυνδέσεις γραφικών µε το χρήστη, συστήµατα διαχείρισης δικτύου κ.τ.λ. Εάν παράδειγµα συστήµατος µε δυνατότητες προφίλ/ειδοποίησης είναι το P2P-DIET [35, 36, 37, 38] και το SIENA [31].

 Σε αυτή τη διπλωµατική υλοποιήσαµε ένα βασισµένο σε σχήµα P2P δίκτυο, το οποίο χρησιµοποιεί την γλώσσα RDF [1, 2] για την αναπαράσταση των µεταδεδοµένων των πόρων και τη γλώσσα RQL [17, 18] για την εκτέλεση ερωτήσεων πάνω στις RDF περιγραφές. Αυτό το P2P δίκτυο συνδυάζει τις ιδιότητες ενός κοινού P2P δικτύου και ενός συστήµατος ειδοποίησης συµβάντων.

### **1.1 Γενική Επισκόπηση**

Σε αυτή τη διπλωµατική σχεδιάσαµε και υλοποιήσαµε ένα δίκτυο οµοβάθµιων υπολογιστικών µονάδων, το οποίο υποστηρίζει *ερωτήσεις*, *προφίλ* και *ειδοποιήσεις*. Το σύστηµα αυτό το ονοµάσαµε *RQL P2P*, γιατί χρησιµοποιεί την RQL για εκτέλεση ερωτήσεων. Πρόκειται για ένα σύστηµα το οποίο µπορεί να χρησιµοποιηθεί για την κατασκευή διάφορων P2P εφαρµογών και εµείς επιλέξαµε να υλοποιήσουµε µία εφαρµογή µοιράσµατος αρχείων (*file-sharing*). Οι χρήστες της εφαρµογής αυτής µπορούν :

- 1) να δηµοσιεύσουν τα αρχεία τους, έτσι ώστε να µπορούν να τα δουν άλλοι χρήστες και να τα αποθηκεύσουν στον υπολογιστή τους.
- 2) να εκτελέσουν ερωτήσεις πάνω στο σύστηµα για να ψάξουν για αρχεία.
- 3) να στείλουν το προφίλ τους, το οποίο παράγει ειδοποιήσεις όχι µόνα για όσους πόρους είναι διαθέσιµοι στο δίκτυο, αλλά και για µελλοντικούς πόρους.
- 4) να λαµβάνουν ειδοποιήσεις πάνω σε αρχεία, τα οποία διαχειρίζονται άλλοι χρήστες, και είναι ενδιαφέροντα σύµφωνα µε το προφίλ που έχουν δώσει.
- 5) να λαµβάνουν αποθηκευµένες ειδοποιήσεις για πόρους που προστέθηκαν σε χρονική στιγµή που ο χρήστης δεν ήταν συνδεµένος µε το δίκτυο και ταιριάζουν µε το προφίλ του.
- 6) να κανονίσουν ραντεβού µε ένα αρχείο, για το οποίο έχει λάβει ειδοποίηση, αλλά δεν είναι συνδεµένος ο χρήστης που το παρέχει.
- 7) να αποθηκεύσουν αρχεία απευθείας από το χρήστη που τα παρέχει.

 Το σύστηµα RQL P2P είναι ένα υβριδικό δίκτυο οµοβάθµιων υπολογιστικών µονάδων, στο οποίο η πληροφορία που ανταλλάσσεται, ελέγχεται µέσω ενός κεντρικού διακοµιστή, ενώ η ροή δεδοµένων γίνεται κανονικά µεταξύ των κόµβων. Πρόκειται για ένα P2P δίκτυο βασισµένο σε σχήµα και για την ακρίβεια ένα P2P δίκτυο βασισµένο σε RDF, το οποίο επιτρέπει τις πολύπλοκες και επεκτάσιµες περιγραφές των πόρων, αντί για τις περιορισµένες και αµετάβλητες. Η RDF είναι, όπως είπαµε, µια γλώσσα για αναπαράσταση πληροφορίας των πόρων του διαδικτύου και αυτή η περιγραφική της ικανότητα είναι που χρησιµοποιήθηκε για τις πολύπλοκες περιγραφές των πόρων των κόµβων του συστήµατος RQL P2P.

 Επίσης η χρήση της RDF για την περιγραφή των πόρων παρέχει διευκολύνσεις στην εκτέλεση πολύπλοκων ερωτήσεων πάνω στα µεταδεδοµένα, αντί για το απλό ψάξιµο µε βάση λέξεις-κλειδιά. Για αυτό το λόγο χρησιµοποιείται ως γλώσσα εκτέλεσης ερωτήσεων η RQL, η οποία παρουσιάζει µεγάλη λειτουργικότητα για την εκτέλεση ερωτήσεων πάνω σε RDF σχήµατα και περιγραφές πόρων.

 Τα συστήµατα ειδοποίησης συµβάντων είναι συστήµατα που επιτρέπουν σε κάποιον να δηλώσει ένα προφίλ ενδιαφέροντος, ώστε να ειδοποιηθεί όταν συµβούν συγκεκριµένα γεγονότα που τον ενδιαφέρουν. Στην εφαρµογή µοιράσµατος αρχείων που υλοποιήσαµε έχουµε στηριχτεί στο σύστηµα ειδοποίησης συµβάντων του συστήµατος P2P-DIET. Θεωρούµε ότι ένα προφίλ είναι µία ερώτηση σε RQL µεγάλης χρονικής διάρκειας (*long-standing query*) και συµβάν µπορεί να είναι η ενέργεια ενός χρήστη να δηµοσιεύσει ένα αρχείο ή να δηλώσει ένα προφίλ. Το προφίλ συνεχίζει να παράγει αποτελέσµατα και στο µέλλον και όσο νέοι πόροι προστίθονται στο σύστηµα.

 Τέλος την υλοποίηση µας µπορούµε να τη διαχωρίσουµε σε δύο τµήµατα : α) στην υλοποίηση του κεντρικού διακοµιστή β) στην υλοποίηση ενός κόµβου-παραδείγµατος που µπορεί να συνδεθεί µε το σύστηµα. Για την ακρίβεια, στη δεύτερη περίπτωση υλοποιήσαµε ένα κόµβο που κάνει αναζήτηση πόρων που χρησιµοποιείται το Dublin Core σχήµα [30] για την περιγραφή τους.

### **1.2 Οργάνωση Της ∆ιπλωµατικής**

Η διπλωµατική είναι οργανωµένη ως εξής : Στο κεφάλαιο 2 παρουσιάζουµε τις τεχνολογίες και τα συστήµατα µε τα οποία ασχολούµαστε σε αυτήν την διπλωµατική και χρησιµοποιήθηκαν στην υλοποίηση. Στο κεφάλαιο 3 παρουσιάζουµε τη δοµή και την τοπολογία του δικτύου οµοβάθµιων υπολογιστικών µονάδων που υλοποιήσαµε, καθώς και τις δυνατότητες και λειτουργίες του. Στο κεφάλαιο 4 παρουσιάζουµε τα µηνύµατα που χρησιµοποιούν οι κόµβοι και ο διακοµιστής του συστήµατος RQL P2P, για να επικοινωνήσουν μεταξύ τους. Στο κεφάλαιο 5 παρουσιάζουμε την υλοποίηση του συστήµατος RQL P2P, δηλαδή αναφερόµαστε στα πακέτα και εργαλεία λογισµικού που χρησιµοποιήθηκαν για τις διάφορες λειτουργίες, καθώς και στην αρχιτεκτονική του, τα τµήµατα δηλαδή από τα οποία αποτελείται. Τέλος στο κεφάλαιο 6 παρουσιάζουμε την περίληψη και τα συμπεράσματα αυτής της διπλωματικής.

# **Κεφάλαιο 2**

# **Θέµατα Και Τεχνολογίες**

Σε αυτό το κεφάλαιο παρουσιάζουµε µερικές βασικές έννοιες, τεχνολογίες και συστήµατα µε τα οποία ασχολούµαστε σε αυτήν την διπλωµατική ή συσχετίζονται µε την εργασία µας.

### **2.1 Μεταδεδοµένα**

Σήµερα υπάρχει ένας πλούτος πληροφοριών για κάθε θέµα διαθέσιµο στο διαδίκτυο. Για τους περισσότερους ο ενθουσιασµός για το παγκόσµιο ιστό (web) βρίσκεται στην παροχή υπηρεσιών, στις οποίες µπορεί κάποιος να έχει πρόσβαση από το σπίτι ή το γραφείο. Τέτοιες υπηρεσίες είναι οι ειδήσεις, ο καιρός, οικονοµικές υπηρεσίες κ.τ.λ. Επίσης, οι χρήστες µπορούν να αγοράσουν βιβλία, υπολογιστές και οποιοδήποτε άλλο προϊόν, όπως και να κλείσουν αεροπορικά εισιτήρια και δωµάτια σε ξενοδοχεία. Οι πιθανές χρήσεις του φαίνονται ατελείωτες και σε αυτό το σηµείο γίνεται αναγκαία η ύπαρξη ενός συγκεκριµένου τµήµατός του παγκόσµιου ιστού, το οποίο καταχωρεί και περιγράφει τις πληροφορίες του, δοµηµένων κατά τέτοιο τρόπο ώστε να επιτρέπει στις ιστοσελίδες να αναζητηθούν κατάλληλα και να υποβληθούν σε επεξεργασία από ένα υπολογιστή. Με άλλα λόγια, αυτό που είναι σήµερα αναγκαίο είναι η ύπαρξη των *µεταδεδοµένων* (*metadata)*, δηλαδή *δεδοµένων για δεδοµένα*.

## **2.2 RDF**

Το *πλαίσιο εργασίας περιγραφής πόρων* (*Resource Description Framework* ή εν συντοµία *RDF*) [1, 2] είναι µια γλώσσα για αναπαράσταση πληροφορίας των πόρων του διαδικτύου. Προορίζεται για την αναπαράσταση των µεταδεδοµένων των πόρων του παγκόσµιου ιστού, όπως ο τίτλος, ο δηµιουργός, το θέµα και η ηµεροµηνία τροποποίησης µιας ιστοσελίδας, καθώς και τα πνευµατικά δικαιώµατα και οι πληροφορίες χορήγησης άδειας για ένα έγγραφο του παγκόσµιου ιστού. Αναπτύσσεται από την *Κοινοπραξία Παγκόσµιου Ιστού (World Wide Web Consortium ή W3C*) [3], ένα φόρουµ που ασχολείται µε την ανάπτυξη τεχνολογιών (προδιαγραφές, οδηγίες, λογισµικό και εργαλεία) µε σκοπό την πλήρη αξιοποίηση της δύναµης του διαδικτύου. Γενικεύοντας την έννοια ενός "πόρου του παγκόσµιου ιστού", η RDF µπορεί επίσης να χρησιµοποιηθεί για να αναπαραστήσει πράγµατα που µπορούν *να* προσδιοριστούν από το

παγκόσµιο ιστό, ακόµα και όταν δεν µπορούν *να ανακτηθούν* άµεσα από αυτόν. Τέτοια παραδείγµατα είναι οι πληροφορίες για προϊόντα από ηλεκτρονικούς τόπους αγορών (π.χ. πληροφορίες για τις προδιαγραφές, τις τιµές, και τη διαθεσιµότητα), ή την περιγραφή των προτιµήσεων ενός χρήστη για την παράδοση πληροφοριών.

 Το βασικό στοιχείο του µοντέλου της RDF είναι η *τριάδα* (*triple*): ένας πόρος (το *θέµα* ή *subject*) συνδέεται µε έναν άλλο πόρο (το *αντικείµενο ή object*) µέσω µιας ακµής, στην οποία αναγράφεται ένας τρίτος πόρος (το κατηγόρηµα ή *predicate*). Η RDF προσδιορίζει τους πόρους µε τα *Ενιαία Αναγνωριστικών Πόρων (Uniform Resource Identifier* ή *URI* εν συντοµία). Θα λέµε ότι το <θέµα> έχει το <κατηγόρηµα> ως ιδιότητα µε τιµή το <αντικείµενο>. Οι τριάδες αναπαριστάνονται µε ένα γράφο, του οποίου οι κόµβοι και οι ακµές αναγράφονται µε τα κατάλληλα URI. Για παράδειγµα, η τριάδα

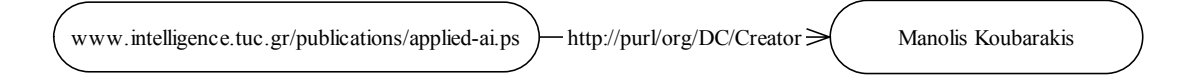

#### Εικόνα 2.1: Μία τριάδα

στην εικόνα 2.1 θα µπορούσε να διαβαστεί ως "Ο Μανόλης Κουµπαράκης είναι ο δηµιουργός του πόρου µε URI www.intelligence.tuc.gr/publications/applied-ai.ps" . Στην RDF, οι ακµές του γράφου µπορεί να δείχνουν σε κόµβους που αναγράφεται τµήµα κειµένου αντί για το URI ενός πόρου. Αυτό το κείµενο ονοµάζεται *κυριολεκτικό* ή *literal*.

Οι θεµελιώδεις έννοιες της RDF είναι:

i) *rdf:Resource* 

Η RDF ουσιαστικά χρησιµοποιείται για την περιγραφή των πόρων (resources). Οι πόροι παίρνουν πάντα ως ονοµασία κάποιο URI και οτιδήποτε µπορεί να αντιπροσωπευθεί µε ένα URI. Έτσι η RDF µπορεί θεωρητικά να χρησιµοποιηθεί για να περιγράψει οτιδήποτε.

ii) *rdf:Property* 

Οι *ιδιότητες* (*properties)* είναι πόροι που χρησιµοποιούνται ως κατηγορήµατα των τριάδων. H σηµασιολογία µιας τριάδας εξαρτάται από την ιδιότητα που χρησιµοποιείται ως κατηγόρηµα. Το γεγονός ότι οι ιδιότητες είναι πόροι επιτρέπει την περιγραφή τους από την RDF.

iii)*rdf:Statement* 

Μία *πρόταση* (*statement*) είναι ένας πόρος που περιγράφει µία τριάδα. Ένας τέτοιος πόρος πρέπει να έχει τουλάχιστον 3 ιδιότητες: *subject*, *object* και *predicate*, µε τιµές τους αντίστοιχους πόρους (ή κυριολεκτικού για την περίπτωση του αντικειµένου).

Yπάρχουν και έννοιες που καθορίζουν σχήματα ώστε να έχουμε ένα λεξιλόγιο των πόρων που χρησιµοποιούµε στην RDF. Τα ονοµάζουµε *RDF σχήµατα* (*RDF Schemas*). Στα σχήµατα, νέοι πόροι µπορούν να οριστούν ως εξειδίκευση παλαιότερων, συνεπάγοντας στη δηµιουργία επιπλέον τριάδων. Τα σχήµατα περιορίζουν επίσης το πεδίο στο οποίο οι πόροι που έχουν οριστεί, µπορούν να χρησιµοποιηθούν, οδηγώντας στην έννοια της εγκυρότητας σχηµάτων. Οι έννοιες καθορισµού σχήµατος της RDF είναι:

#### i) *rdfs:subPropertyOf*

 Κάθε ιδιότητα δηλώνει µια σχέση µεταξύ των πόρων (το σύνολο ζευγαριών των πόρων που συνδέονται µεταξύ τους µε µία ακµή στην οποία αναγράφεται η ιδιότητα). Η έννοια *υπο-ιδιότητα* (*subProperty)* εφαρµόζεται στις ιδιότητες και ερµηνεύεται ως σχέση υποσυνόλου της σχέσης που αυτά δηλώνουν. Για παράδειγµα, εάν η ιδιότητα "µητέρα" είναι ένα υπο-ιδιότητα της ιδιότητας "γονέας", κάθε τριάδα που έχει το "µητέρα" ως κατηγόρηµα πρέπει να θεωρηθεί ότι έχει και το "γονέας" ως κατηγόρηµα.

#### ii) *rdfs:Class*, *rdf:type* και *rdfs:subClassOf*

 Οι *κλάσεις* (*classes*) είναι πόροι που υποδηλώνουν ένα σύνολο από πόρους. Μία περίπτωση πόρου (ένα *στιγµιότυπο* δηλαδή) χρησιµοποιεί την ιδιότητα rdf:type µε τιµή µία κλάση, για να δηλώσει ότι ανήκει σε αυτήν την κατηγορία κλάσης. Από την άλλη µεριά, όλες οι ιδιότητες χρησιµοποιούν την ιδιότητα rdf:type µε τιµή rdf:property. Οι κλάσεις είναι δομημένες με παρόμοιο τρόπο με τις ιδιότητες, δηλαδή µε µία ιεραρχία υποσυνόλων που δηλώνεται µε τη χρήση της ιδιότητας rdfs:subClassOf που σηµαίνει *υποκλάση*.

iii) *rdfs:domain* και *rdfs:range*

 Πρόκειται για ιδιότητες που εφαρµόζονται από ιδιότητες και παίρνουν ως τιµές κλάσεις. Χρησιµοποιούνται για να περιορίσουν το σύνολο των πόρων που µπορούν να έχουν µια συγκεκριµένη ιδιότητα, δηλαδή το *πεδίο* (*domain)* της ιδιότητας και το σύνολο των έγκυρων τιµών που µπορεί να έχει µία ιδιότητα, δηλαδή το *εύρος* (*range*) της ιδιότητας. Μία ιδιότητα µπορεί να έχει ως τιµές του πεδίου όσες χρειάζονται, αλλά όχι περισσότερες από µία για το εύρος. Για να είναι µία τριάδα έγκυρη, το αντικείµενο θα πρέπει να ταιριάζει µε το εύρος (εφόσον υπάρχει) του κατηγορήµατος (θα πρέπει δηλαδή το κατηγόρηµα να χρησιµοποιεί το *rdf:type* µε την αντίστοιχη κλάση ή µε µία από τις υποκλάσεις του), και το θέµα θα πρέπει να ταιριάζει µε τουλάχιστον µε ένα από τα παιδία ορισµού (εφόσον υπάρχουν) του κατηγορήµατος (εάν το κατηγόρηµα είναι υπο-ιδιότητα άλλων ιδιοτήτων, θα πρέπει να ελεγχθούν κατά τον ίδιο τρόπο).

 Ένα έγγραφο της RDF είναι µία λίστα µε περιγραφές. Κάθε περιγραφή εφαρµόζεται συνήθως σε ένα πόρο και περιέχει µία λίστα από ιδιότητες. Οι τιµές των ιδιοτήτων είναι είτε URIs είτε κυριολεκτικά είτε άλλες περιγραφές. Στην *XML* [4] τα µεταδεδοµένα της RDF περιέχονται µέσα σε ένα *στοιχείο* (*element*) που έχει όνοµα *rdf:RDF*. Αυτό το στοιχείο περιέχει μία σειρά από στοιχεία που έχουν όνομα *rdf:Description*. Αυτά τα στοιχεία µπορούν να έχουν ένα από τα δύο *χαρακτηριστικά* (*attributes*) *rdf:about* ή *rdf:ID* (αλλά όχι και τα δύο).

• Το *rdf:about* χρησιµοποιείται για να περιγράψει ένα πόρο. H τιµή του µπορεί να είναι ένα απόλυτο ή σχετικό URI

```
 <rdf:Description rdf:about="http://www.xyz.com/sw.html"> 
 ... 
   </rdf:Description>
```
• Το *rdf:ID* χρησιµοποιείται για να ορίσει ένα πόρο

```
 <rdf:Description rdf:ID="something"> 
 ... 
   </rdf:Description>
```
• Μία περιγραφή χωρίς *rdf:about* και *rdf:ID* χρησιµοποιείται για να περιγράψει ένα ανώνυµο πόρο.

<rdf:Description>

```
 ... 
   </rdf:Description>
```
 Ένα στοιχείο *rdf:Description* περιέχει µία σειρά από XML στοιχεία. Αυτά τα στοιχεία ερµηνεύονται ως ιδιότητες και το όνοµά τους επεκταµένο αντιστοιχεί στο URI του κατηγορήµατος. Eάν το στοιχείο είναι άδειο, θα πρέπει να έχει ως χαρακτηριστικό το *rdf:resource*, του οποίου η τιµή είναι το URI του αντικειµένου. Αλλιώς, µπορεί να περιέχει κείµενο ή ένα εσωτερικό rdf:Description στοιχείο.

```
<?xml version="1.0" encoding="UTF-8" ?> 
<rdf:RDF 
xmlns:rdf="http://www.w3.org/1999/02/22-rdf-syntax-ns#" 
xmlns:rdfs="http://www.w3.org/2000/01/rdf-schema#" 
xmlns:dc=http://purl.org/dc/elements/1.1#> 
<rdf:Description rdf:about="http://www.xyz.com/sw.html"> 
   <dc:Creator rdf:resource="someone@abc.gr"/> 
   <dc:Title> Software Engineering </dc:Title> 
</rdf:Description>
\langle/rdf:RDF>
```
## **2.3 Συστήµατα P2P**

Στα δίκτυα οµοβάθµιων υπολογιστικών µονάδων (στα P2P συστήµατα δηλαδή) οι κόµβοι του δικτύου έχουν ίσους ρόλους στην ανταλλαγή πληροφορίας και υπηρεσιών. ∆ιάφορα συστήµατα έχουν χαρακτηριστεί ως P2P συστήµατα σε διαφορετικές περιοχές εφαρµογών. Τα γνωστότερα συστήµατα είναι αυτά που χρησιµοποιούνται για την ανταλλαγή µουσικών αρχείων, όπως για παράδειγµα τα συστήµατα Napster, Gnutella και Freenet. Επίσης υπάρχουν P2P συστήµατα, όπως το ICQ [32] για ανταλλαγή προσωπικών µηνυµάτων, ή συστήµατα συνεργασίας όπως το Groove [33]. Το µεγάλο πλεονέκτηµα των P2P συστηµάτων είναι ότι µπορούν να συγκεντρώσουν µεγάλη ποσότητα από πληροφορία και υπολογιστική δύναµη, µε το να συγκεντρώνουν τους πόρους και τους κύκλους κεντρικής µονάδας επεξεργασίας (CPU cycles) των χρηστών.

 Στη συνέχεια θα ταξινοµήσουµε τα P2P συστήµατα σε τρεις κατηγορίες : στα *καθαρά P2P συστήµατα*, στα *υβριδικά P2P συστήµατα* και τα συστήµατα *υπερ-κόµβων.*  Θα παρουσιάσουµε κάθε τοπολογία ξεχωριστά, αναφέροντας σε κάθε περίπτωση ένα γνωστό παράδειγµα P2P συστήµατος που αντιστοιχεί εκεί. Επίσης θα τις συγκρίνουµε µε βάση συγκεκριµένα χαρακτηριστικά, όπως την *προσαρµοστικότητα* (*scalability*), την *συνοχή* (*coherence*), την *αξιοπιστία* (*reliability*) και την *ευκολία διαχείρισης* (*manageability*).

#### **2.3.1 Καθαρά P2P Συστήµατα**

 Στην τοπολογία των καθαρών P2P συστηµάτων (*pure P2P systems*) δεν υπάρχει κεντρικός ελεγκτής (δεν υπάρχει κεντρικός διακοµιστής δηλαδή) και όλοι οι κόµβοι συνδέονται µεταξύ τους µε τον κλασσικό τρόπο που αντιστοιχεί σε ένα P2P σύστηµα. Αυτή η τοπολογία έχει πολύ υψηλή απόδοση, καθώς τα δεδοµένα µεταφέρονται µε απευθείας P2P τρόπο. Επιπλέον, το σύστηµα αυτό είναι τελείως προσαρµόσιµο, καθώς µπορούν να προστεθούν πολλοί επιπλέον κόµβοι χωρίς πρόβληµα στο δίκτυο. Η

τοπολογία είναι επίσης αρκετά αξιόπιστη, καθώς η βλάβη σε ένα από τους κόµβους δε σταµατάει την ανταλλαγή δεδοµένων µεταξύ των άλλων κόµβων.

 Από την άλλη µεριά, η τοπολογία των καθαρών P2P συστηµάτων παρουσιάζει µερικά εµφανή µειονεκτήµατα. Κάθε κόµβος µπορεί να εισάγει βλαβερά δεδοµένα στο σύστηµα, τα οποία µπορούν να προκαλέσουν πρόβληµα στο σύστηµα. Τα δεδοµένα στο δίκτυο δεν είναι επίσης συνεκτικά. Από τη στιγµή που δεν υπάρχει διακοµιστής που να ελέγχει, η ασφάλεια γίνεται µείζων ζήτηµα. Τέλος η τοπολογία είναι ανεκτική σε σφάλµατα, καθώς η βλάβη ή η αποσύνδεση ενός συγκεκριµένου κόµβου δεν έχει επιπτώσεις στο υπόλοιπο σύστηµα.

 Το σύστηµα Gnutella είναι ένα καλό παράδειγµα καθαρού P2P δικτύου. Το Gnutella είναι ένα πρωτόκολλο µοιράσµατος αρχείων, πάνω στο οποίο έχουν υλοποιηθεί εφαρµογές που επιτρέπουν στους χρήστες να αναζητούν και να αποθηκεύουν αρχεία από άλλους χρήστες. Ένας χρήστης του Gnutella πρέπει να γνωρίζει τη διεύθυνση διαδικτύου ενός κόµβου του Gnutella για να συνδεθεί στο δίκτυο. Όταν ένας χρήστης θέλει να κάνει αναζήτηση, στέλνει την ερώτηση σε όλους τους γείτονές του. Το µήνυµα θα ταξιδέψει µόνο σε ένα περιορισµένο αριθµό από κόµβους, καθώς υπάρχει χρονικό όριο στη διάδοση του µηνύµατος στους διάφορους κόµβους.

#### **2.3.2 Υβριδικά P2P Συστήµατα**

Η τοπολογία των υβριδικών P2P συστηµάτων (*hybrid P2P systems*) έχει ένα µοναδικό διακοµιστή ελέγχου. Υπό αυτή τη µορφή, όλη η ροή των δεδοµένων συµβαίνει µε το P2P τρόπο, οδηγώντας σε σχετικά υψηλή απόδοση.

 Αυτή η τοπολογία προσπαθεί να συνδυάσει τα πλεονεκτήµατα των κεντρικοποιηµένων και των αποκεντρωµένων συστηµάτων. Από τη στιγµή που υπάρχει ένας µόνο διακοµιστής ελέγχου, η διαχείριση του συστήµατος γίνεται ευκολότερη και τα δεδοµένα είναι συνεκτικά. Αυτή η προσέγγιση λαµβάνει το όφελος της κεντρικής ασφάλειας και διαχείρισης, γιατί όλες οι μηχανές διευθετούνται από το κεντρικό διακομιστή.

 Το υβριδικό P2P σύστηµα έχει και τα δικά του µειονεκτήµατα. Από τη στιγµή που υπάρχει ένας µόνο διακοµιστής ελέγχου, µεγάλο πρόβληµα δηµιουργείται από την πιθανή παρουσία ενός σηµείου σφάλµατος. Για παράδειγµα, εάν ο διακοµιστής ανταλλαγή ελέγχου καταρρεύσει, κανένας νέος κόµβος δεν µπορεί να προστεθεί και καµία νέα δεδοµένων µεταξύ κόµβων δεν µπορεί να ξεκινήσει. Η απόδοση µειώνεται επίσης σε σύγκριση µε τα καθαρά P2P συστήµατα, καθώς ο έλεγχος της πληροφορίας παίρνει µεγαλύτερο µονοπάτι, προκαλώντας επιβραδύνσεις όσο περισσότεροι πελάτες έχουν πρόσβαση στον ίδιο διακοµιστή.

 Ένα γνωστό υβριδικό σύστηµα είναι το Napster, στο οποίο οι πελάτες συνδέονται µε το διακοµιστή, ο οποίος κρατάει ένα κατάλογο µε τους πόρους όλων των κόµβων. Οι διακόµισες του Napster είναι οργανωµένοι σε µία ασύνδετη αρχιτεκτονική, κάτι που σηµαίνει ότι ένας χρήστης µπορεί να δει µόνο τα αρχεία των χρηστών που είναι συνδεµένοι στον ίδιο διακοµιστή. Οι χρήστες του Napster δεν µπορούν να ψάξουν για αρχεία καθολικά, επειδή είναι περιορισµένοι να αναζητούν σε ένα µόνο διακοµιστή που έχει καταχωρήσει ένα ποσοστό των διαθέσιµων αρχείων του δικτύου. Ο µόνος τρόπος για να επιτύχει καθολική αναζήτηση ένας χρήστης είναι να συνδεθεί µε όλους τους διακόµισες και να αναζητήσει.

#### **2.3.3 Συστήµατα Υπερ-κόµβων**

Τα συστήµατα υπερ-κόµβων (*Super-Peer Systems*) είναι µία βέλτιστη αρχιτεκτονική µιας κεντρικοποιηµένης τοπολογίας ενσωµατωµένης σε αποκεντρωµένα συστήµατα. Ένας υπερ-κόµβος είναι ένας κόµβος του δικτύου που δρα τόσο ως διακοµιστής για ένα υποσύνολο πελατών, όσο και ως ίσος κόµβος σε ένα δίκτυο υπερ-κόµβων.

 Από τη στιγµή που τα δεδοµένα συνεχίζουν να µεταφέρονται µε το P2P τρόπο, η απόδοση είναι υψηλή. Αρκετοί υπερ-κόµβοι υπάρχουν, κάθε ένας από τους οποίους διαχειρίζεται το δικό του σύνολο από πελάτες, οδηγώντας σε διευκόλυνση της διαχείρισης και της ασφάλειας. Το γενικό σύστηµα είναι πιο ασφαλές καθώς οι υπερκόµβοι ελέγχουν τη ροή των δεδοµένων που παράγονται από κάθε ένα από τους πελάτες, ενώ εντοπίζονται αυτοί που έχουν αποτύχει, περιορίζοντας τα σηµεία βλάβης στο δίκτυο. Ο γενικός φόρτος εργασίας χωρίζεται µεταξύ των διάφορων κόµβων, κάνοντας το σύστηµα πιο προσαρµοστικό.

 Ένα παράδειγµα ενός συστήµατος υπερ-κόµβων είναι το σύστηµα *P2P-DIET* [35, 36, 37, 38], από το οποίο αντλήσαµε αρκετές πληροφορίες και ιδέες για την υλοποίηση αυτής της διπλωµατικής και το οποίο θα παρουσιάσουµε στην επόµενη ενότητα.

#### **2.3.4 Το Σύστηµα P2P-DIET**

To σύστηµα P2P-DIET είναι ένα βασισµένο σε *πράκτορες* (*agents*) P2P σύστηµα, το οποίο υποστηρίζει ερωτήσεις, προφίλ και ειδοποιήσεις. Η υπηρεσία από µόνη της µπορεί να χρησιµοποιηθεί για την κατασκευή διάφορων P2P εφαρµογών όπως µοίρασµα αρχείων, ηλεκτρονικό εµπόριο, διαχείριση δικτύου και διαχείριση λογισµικού. Το σύστηµα περιέχει ένα µηχανισµό ανοχής λαθών (fault-tolerance), ο οποίος εγγυάται συνδετικότητα, όταν οι κόµβοι του δικτύου αποτυγχάνουν ή βγουν απροειδοποίητα από το δίκτυο. Υποστηρίζεται η δυνατότητα της ανεξάρτητης-από-τοποθεσία διευθυνσιοδότησης, η οποία επιτρέπει τη χρήση δυναµικών διευθύνσεων διαδικτύου χρήστη. Με αυτή τη δυνατότητα, οι κόµβοι µπορούν να αποσυνδέονται και να επανασυνδεόνται µε διαφορετικές διευθύνσεις σε διαφορετικά µέρη του δικτύου.

 Μία εφαρµογή µοιράσµατος αρχείων έχει υλοποιηθεί πάνω σε αυτή την υπηρεσία. Οι χρήστες αυτής της εφαρµογής µπορούν :

- 1) να δηµοσιεύουν τα αρχεία τους, έτσι ώστε άλλοι χρήστες να µπορούν να τα δουν και να τα αποθηκεύσουν.
- 2) να εκτελέσουν ερώτηση στο σύστηµα για να αναζητήσουν αρχεία σε ολόκληροτο δίκτυο.
- 3) να δηλώσουν το προφίλ τους, το οποίο θα συνεχίσει να παράγει ειδοποιήσεις σε µελλοντικούς πόρους.
- 4) να λαµβάνουν ειδοποιήσεις σε αρχεία ενδιαφέροντος, τα οποία ανήκουν σε άλλους χρήστες.
- 5) να λαµβάνουν αποθηκευµένες ειδοποιήσεις, οι οποίες παράχθηκαν σε χρονική στιγµή που ο χρήστης δεν ήταν συνδεµένος για να τις λάβει.
- 6) να κανονίσουν ραντεβού µε ένα αρχείο, εάν ο χρήστης που το παρέχει δεν είναι συνδεµένος.
- 7) να χρησιµοποιήσουν δυναµικές διευθύνσεις διαδικτύου και διαφορετικούς κόµβους-σηµεία πρόσβασης στο δίκτυο.
- 8) να κατεβάσουν αρχεία απευθείας από το χρήστη που παρέχει τον πόρο.
- 9) να εντοπίσουν άλλους χρήστες και πιθανώς να συνοµιλήσουν µαζί τους.

 Η αρχιτεκτονική για αυτό το P2P σύστηµα είναι αυτή του δικτύου υπερ-κόµβων, η οποία επιτρέπει στους υπερ-κόµβους να επικοινωνούν µέσα από πολλαπλά µονοπάτια

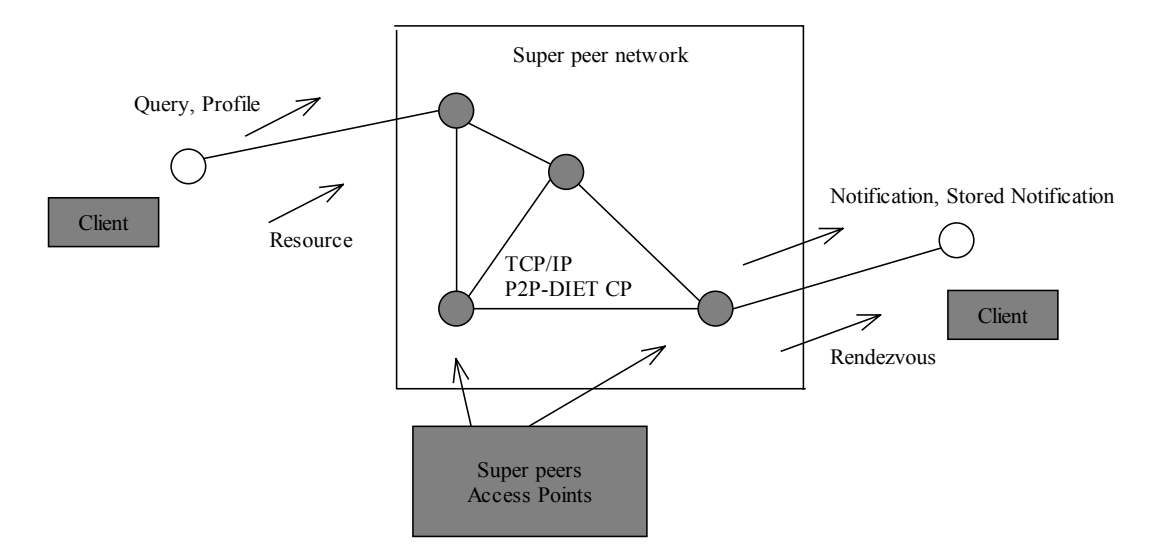

Εικόνα 2.2 : Η αρχιτεκτονική του P2P-DIET

και να σχηµατίσουν ένα γενικό µη κατευθυνόµενο γράφο, όπως φαίνεται στην εικόνα 2.2. Υπάρχουν δύο ειδών κόµβοι στο σύστηµα P2P-DIET. Οι υπερ-κόµβοι και οι κόµβοι-πελάτες. Οι υπερ-κόµβοι συνδέονται µε τέτοιο τρόπο, ώστε σχηµατίζουν ένα γενικό µη κατευθυνόµενο γράφο. Όλοι οι υπερ-κόµβοι είναι ίσοι και έχουν τις ίδιες ευθύνες και έτσι το εσωτερικό δίκτυο που αποτελείται µόνο από υπερ-κόµβους είναι ένα καθαρό P2P δίκτυο. Κάθε υπερ-κόµβος εξυπηρετεί ένα ποσοστό από τους πελάτες και κρατάει σε κατάλογο τους πόρους των άλλων πελατών. Οι πελάτες-κόµβοι είναι ίσοι µεταξύ τους στο κατέβασµα. Όταν ένας πελάτης θέλει να κατεβάσει ένα πόρο, τον κατεβάζει µε ένα τρόπο όπως σε ένα καθαρό P2P, από το πελάτη που παρέχει τον πόρο. Ένας κόµβος-πελάτης συνδέεται µε το δίκτυο µέσα από ένα υπερ-κόµβο, ο οποίος είναι το σηµείο πρόσβασης αυτού του πελάτη. Ο κόµβος-πελάτη δεν είναι απαραίτητο να είναι συνδεµένος στο ίδιο σηµείο πρόσβασης συνέχεια. Έτσι µε αυτή τη τοπολογία µπορούν να αντιµετωπιστούν αποδοτικά κρίσιµες καταστάσεις, όπως η αποτυχία ενός κόµβου.

 Οι υπολογισµοί βασισµένοι σε πράκτορες προσφέρουν πολλά επιθυµητά χαρακτηριστικά για την υλοποίηση ενός P2P συστήµατος που υποστηρίζει ερωτήσεις, προφίλ και ειδοποιήσεις. Οι πράκτορες λογισµικού είναι δυναµικές, ευπροσάρµοστες, υπολογιστικές οντότητες που λειτουργούν συνεχόµενα και αυτόνοµα σε ένα συγκεκριµένο περιβάλλον, στο οποίο συχνά κατοικούν και άλλες διεργασίες πρακτόρων. Είναι ικανοί να κατοικήσουν και να µετακοµίσουν σε περίπλοκα, απρόβλεπτα, δυναµικά και ετερογενή περιβάλλοντα. Οι πράκτορες λογισµικού εκτελούν δραστηριότητες µε ένα ευέλικτο τρόπο και είναι ευαίσθητοι στις αλλαγές του περιβάλλοντος, χωρίς να χρειάζεται σταθερή ανθρώπινη βοήθεια. Αρκετή έρευνα έχει επικεντρωθεί πάνω στα συστήµατα βασισµένα σε πράκτορες και πολλά εργαλεία ανάπτυξης πρακτόρων έχουν κατασκευαστεί τα τελευταία χρόνια. Η πλατφόρµα πρακτόρων που ονοµάζεται DIET Core [41] χρησιµοποιήθηκε για την υλοποίηση του P2P-DIET.

 Η βασική έννοια του DIET Core είναι ο *κόσµος* (*world*). Για κάθε *εικονική µηχανή της Java* (*Java Virtual Machine* ή εν συντοµία *JVM*) αντιστοιχεί και ένας κόσµος. Ένας κόσµος είναι µία αποθήκη περιβαλλόντων (*environments*) και µπορεί να περιέχει ένα ή περισσότερα περιβάλλοντα. Τα περιβάλλοντα στο DIET Core παρέχουν µία τοποθεσία για τους πράκτορες για να κατοικήσουν και µπορούν να φιλοξενήσουν έναν ή περισσότερους πράκτορες. Η πλατφόρµα του DIET µπορεί να περιέχει περισσότερους από ένα κόσµους. Αυτό συµβαίνει για παράδειγµα στην περίπτωση που το

DIET Core τρέχει σε πολλούς υπολογιστές. Αυτό µπορεί να θεωρηθεί ως το *σύµπαν* (*universe*) που περιέχει πολλούς πλανήτες (κόσµους). Κάθε περιβάλλον έχει γειτονικούς συνδέσµους προς άλλα περιβάλλοντα, τα οποία δεν ανήκουν απαραίτητα στον ίδιο κόσµο. Κάθε περιβάλλον µπορεί να συνδεθεί µε άλλα περιβάλλοντα που δεν είναι απαραίτητα στον ίδιο κόσµο, µέσα από *γειτονικούς συνδέσµους* (*neighbor links*). Αυτοί οι σύνδεσµοι επιτρέπουν στους πράκτορες να µετακοµίσουν σε διαφορετικά περιβάλλοντα και να εξερευνήσουν το διάστηµα του DIET, χωρίς να έχουν προηγούµενη γνώση της τοποθεσίας των περιβαλλόντων. Αυτοί οι σύνδεσµοι ορίζονται όταν ο κόσµος στήνεται αλλά µπορούν να αλλάξουν δυναµικά, εάν το διάστηµα του DIET αλλάξει.

 Οι πράκτορες του DIET Core είναι πολύ *ελαφριοί*. ∆εν χρειάζονται πολύ µνήµη για να τρέξουν ενώ το DIET εξασφαλίζει ότι οι πράκτορες εγκαταλείπουν το νήµα τους εάν δεν το χρειάζονται. Το DIET Core δίνει ένα νήµα σε ένα πράκτορα, όταν αυτός το χρειάζεται, όπως όταν για παράδειγµα πρέπει αυτός να χειριστεί ένα εισερχόµενο µήνυµα. Ο ελαφρύς χαρακτήρας των πρακτόρων επιτρέπει σε εκατοντάδες χιλιάδες διαφορετικούς πράκτορες να τρέξουν στο ίδιο JVM σε ένα συνηθισµένο υπολογιστή.

 Στο διάστηµα του P2P-DIET υπάρχουν δύο διαφορετικών ειδών περιβάλλοντα. Το περιβάλλον του πελάτη-κόµβου στους κόµβους των πελατών και το περιβάλλον υπερκόµβου στους υπερ-κόµβους. Κάθε περιβάλλον φιλοξενεί διαφορετικών ειδών πράκτορες, µε διαφορετικές ευθύνες και σκοπούς. Ο σκοπός ενός πράκτορα είναι µερικές φορές ένα µέρος ενός µεγαλύτερου σκοπού και εργάζεται µαζί µε άλλους πράκτορες για να επιτύχουν τον σκοπό. Η τοπική επικοινωνία επιτυγχάνεται µε απευθείας σύνδεση µεταξύ των δύο πρακτόρων. Η αποµακρυσµένη επικοινωνία βασίζεται στους κινητούς πράκτορες, που είναι το είδος του *αγγελιοφόρου* πράκτορα (*messenger*). Αυτοί οι πράκτορες µετακοµίζουν σε διαφορετικά περιβάλλοντα για να παραδώσουν µηνύµατα και συνεχίζουν να ταξιδεύουν γύρω από το δίκτυο για πάντα.

 Το P2P-DIET αντιµετωπίζει και όλα τα προβλήµατα δροµολόγησης. Έχει ως στόχο την εγκατάσταση των κατάλληλων µονοπατιών ώστε η χρήση του δικτύου να είναι αποδοτική µε τη λιγότερη δυνατή επιβάρυνση εργασιών. Η κατασκευή δέντρων ελάχιστου βάρους και µικρότερων µονοπατιών στο κατανεµηµένο περιβάλλον, ικανοποιούν τις απαιτήσεις του δικτύου αναφορικά µε τα µηνύµατα δροµολόγησης. Το P2P-DIET παρουσιάζει διεργασίες για την προσθήκη ή διαγραφή διακομιστώ ή πελατών από το δίκτυο, µε ένα τρόπο που εγγυάται ευστάθεια και συνδετικότητα. Επίσης παρουσιάζει στρατηγική χειρισµού των sockets, η οποία επιτρέπει στους υπερκόµβους να χρησιµοποιούν τον ελάχιστο αριθµό από πόρους. Τέλος όπως αναφέραµε και στην αρχή, το P2P-DIET παρουσιάζει µηχανισµό ανοχής λαθών και επιτρέπει την χρήση δυναµικών διευθύνσεων διαδικτύου.

#### **2.4 Εργαλεία Του Σηµασιολογικού ∆ιαδικτύου**

Το *Σηµασιολογικό ∆ιαδίκτυο* (*Semantic Web*) είναι µία επέκταση του τωρινού παγκόσµιου ιστού, στο οποίο η πληροφορία δίνεται µε καθορισµένη σηµασιολογία, επιτρέποντας στους υπολογιστές και στους χρήστες να συνεργαστούν καλύτερα. Στηρίζεται στην ιδέα ότι τα δεδοµένα στο παγκόσµιο ιστό πρέπει να ορίζονται και να συνδέονται µε τέτοιο τρόπο, ώστε να µπορούν να χρησιµοποιηθούν περισσότερο αποδοτικά για ανακάλυψη, αυτοµατισµό, ολοκλήρωση και επαναχρησιµοποίηση µέσα από διάφορες εφαρµογές. Για να φτάσει ο παγκόσµιος ιστός την πλήρη δυνατότητά του, θα πρέπει να εξελιχθεί στο σηµασιολογικό διαδίκτυο, παρέχοντας µία καθολικά προσπελάσιµη πλατφόρµα η οποία επιτρέπει στα δεδοµένα να µοιράζονται και να επεξεργάζονται από αυτοµατοποιηµένα εργαλεία και χρήστες.

 Στο επόµενο στάδιο εξέλιξης του σηµασιολογικού διαδικτύου, τεράστιες ποσότητες από πληροφορίες πόρων (π.χ. δεδοµένα, έγγραφα, προγράµµατα) θα είναι διαθέσιµα µαζί µε διάφορα είδη από περιγραφική πληροφορία, π.χ. µεταδεδοµένα. Καλύτερη γνώση της σηµασίας, χρήσης και δυνατότητας πρόσβασης των πόρων του παγκόσµιου ιστού θα διευκολύνει αρκετά την αυτόµατη διεργασία του διαθέσιµου περιεχοµένου και υπηρεσιών του. Η RDF επιτρέπει τη δηµιουργία και ανταλλαγή των µεταδεδοµένων των πόρων όπως συµβαίνει µε τα δεδοµένα του παγκόσµιου ιστού. Για την ερµηνεία των µεταδεδοµένων στις κοινωνίες των χρηστών, η RDF επιτρέπει τον ορισµό των κατάλληλων σχηµάτων (RDFS).

 Σε αυτήν την ενότητα, παρουσιάζουµε δύο εργαλεία του σηµασιολογικού διαδικτύου, τα οποία διαχειρίζονται τις περιγραφές και τα σχήµατα της RDF και αποδοτικά αποθηκεύουν, προσπελαύνουν και εκτελούν ερωτήσεις στις περιγραφές των πόρων του παγκόσµιου ιστού. Αυτά είναι i) το ICS-FORTH RDFSuite [11] και το ii) Jena 2 [12]

#### **2.4.1 Tο ICS-FORTH RDFSuite**

Το RDFSuite είναι ένα υψηλού επιπέδου και εξελίσιµο εργαλείο λογισµικού επιτρέποντας την υλοποίηση της πλήρης δυνατότητας του σηµασιολογικού διαδικτύου. Τα κύρια χαρακτηριστικά του είναι τα εξής:

#### **a) To RDF Schema Specific Database (RSSDB)**

H *βάση δεδοµένων συγκεκριµένων RDF σχηµάτων* (*RDF Schema Specific Data Base* ή εν συντοµία *RSSDB* [13]) είναι ένας διαρκής αποθηκευτικός χώρος για φόρτωµα RDF περιγραφών, σε μία αντικειμενοστραφή-σχεσιακή βάση δεδομένων (ORDBMS), εκμεταλλεύοντας τη διαθέσιμη γνώση από τα RDF σγήματα. Διατηρεί την ευελιξία της RDF στον καθορισµό σχηµάτων και στον εµπλουτισµό µε νέες περιγραφές κάθε χρονική στιγµή, ενώ µπορεί να αποθηκεύσει περιγραφές των πόρων που δηµιουργήθηκαν σύµφωνα µε ένα ή περισσότερα συσχετιζόµενα RDF σχήµατα. Ο κύριος στόχος της αναπαράστασης συγκεκριµένων σχηµάτων στο RSSDB είναι ο διαχωρισµός του RDF σχήµατος από την πληροφορία των δεδοµένων, καθώς και ο διαχωρισµός µεταξύ των µοναδιαίων και δυαδικών σχέσεων που διατηρούν τα στιγµιότυπα των κλάσεων και των ιδιοτήτων. Το RSSDB έχει υλοποιηθεί πάνω σε µία ORDBMS όπως η PostgreSQL [14] (έκδοση v7.3 ή και πιο πρόσφατη). Περιέχει µία µονάδα φόρτωσης (Loading module) και µία µονάδα ενηµέρωσης (Update module), και τα δύο υλοποιηµένα σε Java [15] χρησιµοποιώντας ένα αριθµό από θεµελιώδεις µεθόδους (APIs) για εισαγωγή, διαγραφή, και τροποποίηση των τριάδων της RDF. Η πρόσβαση στην ORDBMS στηρίζεται στην διασύνδεση JDBC (v2.0). Για την εγκατάσταση και τρέξιµο του RSSDB, χρειάζεται Java (TM) 1.4 ή πιο πρόσφατης έκδοσης και ως σύστηµα διαχείρισης βάσεως δεδοµένων (DBMS) η PostgreSQL (v7.3 ή πιο πρόσφατης έκδοσης).

 Ο *χώρος ονόµατος* (*namespace*) που καθορίζει το RSSDB σε ένα σχήµα που αποθηκεύεται (πρόκειται για URI που αντιστοιχεί σε αυτό το σχήµα), εξαρτάται από το αρχείο εισόδου πoυ δίνεται στο RSSDB. Εάν η είσοδος στο RSSDB είναι ένας Ενιαίος Εντοπιστής Πόρων (URL), δηλαδή ένα αποµακρυσµένο χώρος ονόµατος π.χ. http://somewhere/schema.rdf

ο χώρος ονόµατος που θα καθοριστεί θα είναι το ίδιο το URL. Για παράδειγµα, ο χώρος ονόµατος που καθορίζεται από το RSSDB στο προηγούµενο χώρο ονόµατος θα είναι http://somewhere/schema.rdf#. Εάν η είσοδος στο RSSDB είναι ένα τοπικό αρχείο (π.χ. ένα τοπικός χώρος ονόµατος) π.χ. /path/somewhere/schema.rdf (ένα αρχείο Unix) ή C:\somewhere\schema.rdf (αρχείο των windows) ο χώρος ονόματος που καθορίζεται στο σχήµα θα είναι το πλήρες όνοµα αρχείου µε το πρόθεµα <file:> στην αρχή και την κατάληξη # στο τέλος. Για τις προηγούµενες περιπτώσεις θα καθορίζονται τα αντίστοιχα namepsaces file:/path/ somewhere/schema.rdf # και file:C:\somewhere/schema.rdf #.

Το RSSDB δίνει στον χρήστη την επιλογή να καθορίσει οποιοδήποτε χώρο ονόµατος αυτός επιθυµεί. Για να φορτωθεί ένα αρχείο στο RSSDB, πρέπει πρώτα να φορτωθούν τα σχήµατα που χρησιµοποιούνται σε αυτό το αρχείο. Αυτά τα σχήµατα δηλώνονται στο µέρος που δηλώνονται οι χώροι ονοµάτων του αρχείου, ως τιµές των χαρακτηριστικών του στοιχείου rdf:RDF, π.χ.

```
<?xml version="1.0" ?> 
<rdf:RDF xmlns:rdf="http://www.w3.org/1999/02/22-rdf-syntax-ns#" 
xmlns:rdfs="http://www.w3.org/2000/01/rdf-schema#" 
xmlns:sch="http://somewhere/schema.rdf#"> 
<sch:RealWorldObject rdf:ID="Artist" /> 
<sch:RealWorldObject rdf:ID="Artifact" />
```
Tα URIs των χώρων ονοµάτων που δηλώνονται θα πρέπει να αντιστοιχούν σε χώρους ονοµάτων που καθορίζονται από το RSSDB. Για παράδειγµα, για να αποθηκευτεί το προηγούµενο αρχείο, θα πρέπει το σχήµα schema.rdf να έχει αποθηκευτεί και να του έχει καθοριστεί ο χώρος ονόµατος http://somewhere/schema.rdf#.

 Το RSSDB έχει κάποιους περιορισµούς. ∆εν υποστηρίζει την αποθήκευση των *αποδεκτών* (Containers) της RDF. Έτσι, για να καθοριστεί µία ιδιότητα σε ένα πόρο πολλές φορές, θα πρέπει η ιδιότητα να καθορίζεται στον πόρο επανειληµµένως. Το RSSDB δεν υποστηρίζει επίσης την αποθήκευση του <rdf:value>, αλλά κάποιος μπορεί να ορίσει δικιά του ιδιότητα, κατασκευάζοντας µία νέα ιδιότητα που έχει την ίδια χρήση µε το <rdf:value>, αλλά έχει διαφορετικό χώρο ονόµατος. Τέλος δεν υποστηρίζει ιδιότητες της RDF µε απροσδιόριστο ή πολλαπλό πεδίο (ή εύρος). Έτσι, για ιδιότητες που µπορούν να περιγράψουν κάθε πόρο, το πεδίο δεν θα πρέπει να µείνει απροσδιόριστο, αλλά θα πρέπει να είναι ίσο µε την κλάση rdfs:Resource. Αντίστοιχα, εάν η τιµή µίας ιδιότητας µπορεί να είναι οποιοδήποτε πόρο, η κλάση rdfs:Resource θα πρέπει να τεθεί ως εύρος.

#### **b) Tο Validating RDF Parser (VRP)**

Ο *έγκυρος RDF συντακτικός αναλυτής* (*ICS-FORTH Validating RDF Parser* ή εν συντοµία *VRP* [16]) είναι ένα εργαλείο για ανάλυση, έλεγχο και επεξεργασία RDF σχηµάτων και των περιγραφών πόρων. Αποτελείται από ένα *συντακτικό αναλυτή* (*Parser)* που αναλύει συντακτικά τις προτάσεις ενός RDF/ XML αρχείου, σύµφωνα µε τις προδιαγραφές της RDF. Επίσης περιέχει ένα επικυρωτή (*Validator)* που ελέγχει εάν οι προτάσεις που περιέχονται στα RDF σχήµατα και στις περιγραφές των πόρων ικανοποιούν τους σηµασιολογικούς περιορισµούς, όπως ορίζονται από τις προδιαγραφές του RDF σχήµατος. Η διανοµή τoυ VRP απαιτεί Java (TM) 1.4.

#### **c) Tο RDF Query Language (RQL)**

Η *γλώσσα ερωτήσεων της RDF* (*RDF Query Language* ή εν συντοµία *RQL* [17, 18]) είναι µία γλώσσα για εκτέλεση ερωτήσεων πάνω σε RDF σχήµατα και περιγραφές πόρων. Ο ερµηνευτής της RQL (Interpreter), έκδοση v2.0, έχει υλοποιηθεί σε C++ [19] πάνω από µία ORDBMS (PostgreSQL v7.3 ή νεότερη έκδοση) χρησιµοποιώντας την αρχιτεκτονική πελάτη/διακοµιστή για Solaris και Linux πλατφόρµες. Αποτελείται από τέσσερις µονάδες (a) τον *συντακτικό αναλυτή* (*Parser*), που αναλύει την σύνταξη των ερωτήσεων (b) τον *κατασκευαστή γράφου* (*Graph Constructor)*, που συλλαµβάνει τη σηµασιολογία των ερωτήσεων και τις αλληλεξαρτήσεις των εκφράσεων που περιλαµβάνονται (c) τον *SQL µεταφραστή* (*SQL Translator*), που µεταφράζει την RQL σε SQL ερωτήσεις και (d) τη *µηχανή υπολογισµού* (*Evaluation Engine*), που προσπελαύνει την βάση δεδοµένων µέσα από SQL ερωτήσεις. Για να εγκατασταθεί και να τρέξει η RQL, απαιτούνται C++ (gcc-2.95.1 ή νεότερη έκδοση) και PostgreSQL (v7.3 ή νεότερη έκδοση) βάση δεδοµένων.

 Σε αυτή την ενότητα θα παρουσιάσουµε µία γρήγορη περίληψη της λειτουργικότητας της RQL και θα διευκρινίσουµε τη χρήση της µέσα από ερωτήσεις. Αποτελείται από ένα σετ από βασικές ερωτήσεις και *επαναλήπτες* (iterators), τα οποία µπορούν να χρησιµοποιηθούν για να κατασκευάσουν πιο πολύπλοκες ερωτήσεις. Ως παράδειγµα εφαρµογής των RQL ερωτήσεων θα χρησιµοποιήσουµε µία πολιτιστική πύλη (Portal, εικόνα 2.2, το οποίο χρησιµοποιείται, µαζί µε τα παραδείγµατα των ερωτήσεων που θα χρησιµοποιήσουµε στην συνέχεια, στο [18] ), το οποίο περιέχει περιγραφές των πόρων, όπως δικτυακούς τόπους µουσείων ή ιστοσελίδες µε εκτιθόµενες δηµιουργίες, τα οποία περιγράφονται σύµφωνα µε τα αντίστοιχα RDF σχήµατα.

 Στο πάνω µέρος της εικόνας, οι µετασχήµα κλάσεις που χρησιµοποιούνται είναι οι βασικές έννοιες της RDF, Class και Property, όπως και ορισµένες από τον χρήστη µετακλάσεις (π.χ *RealWorldObject*, *WebResource* και *SchemaProperty*). Περιέχει δύο µετασχήµα ιδιότητες, συγκεκριµένα η *related*, που συνδέει κλάσεις, και η *maxCardinality*, η οποία ορίζεται στις ιδιότητες και παίρνει ακέραια τιµή. Το µεσαίο µέρος αποτελείται από δύο σχήµατα, απευθυνόµενα σε ειδικούς µουσείων και διαχειριστές Portal αντίστοιχα. Το πρώτο σχήµα ορίζει κλάσεις που είναι στιγµιότυπα της µετακλάσης RealWorldObject και το δεύτερο της µετακλάσης WebResource. To κάτω µέρος παρουσιάζει περιγραφές πόρων, που δηµιουργήθηκαν για διάφορους δικτυακούς τόπους µουσείων, καθώς και έργα τέχνης που είναι διαθέσιµα στο παγκόσµιο ιστό, σύµφωνα µε αυτά τα σχήµατα.

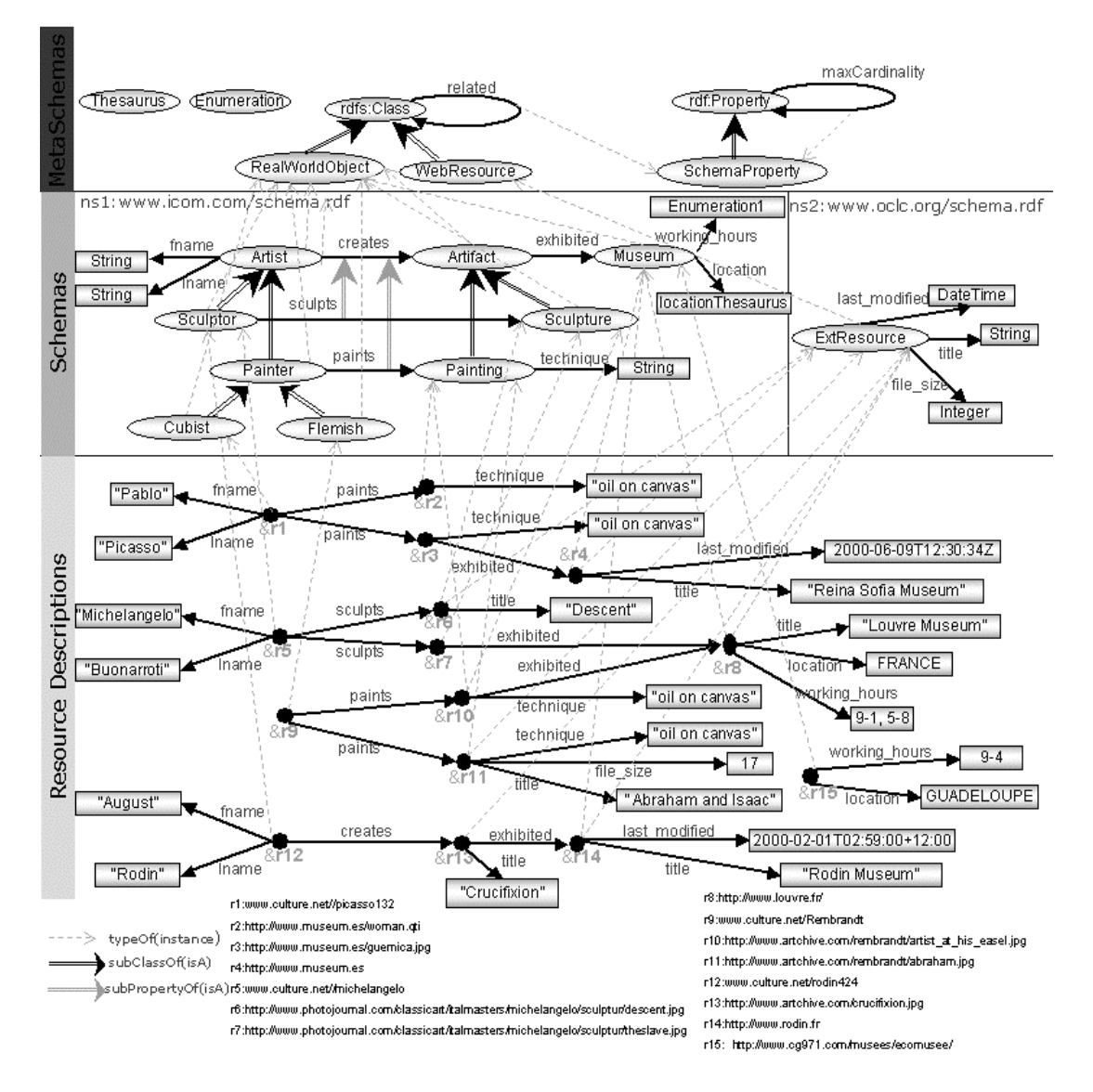

Εικόνα 2.2 : Παράδειγµα RDF σχηµάτων και περιγραφών πόρων για µία πολιτιστική πύλη

 Καταρχάς η RQL παρέχει ερωτήσεις πάνω στα σχήµατα. Μάλιστα υποστηρίζει βασικές ερωτήσεις πάνω σε σχήµατα, οι οποίες διασχίζουν τις ιεραρχίες των κλάσεις και των ιδιοτήτων που ορίζονται σε ένα σχήµα. Έτσι η RQL παρέχει συναρτήσεις όπως η subClassOf (καλύπτοντας τις µεταβατικές υποκλάσεις) και η subClassOf ^ (µόνο για απευθείας υποκλάσεις). Για παράδειγµα µπορούµε να εκτελέσουµε τα queries

```
 subClassOf(Artist) 
 subClassOf^(Artist)
```
για να βρούµε όλες τις υποκλάσεις (µεταβατικές ή απευθείας) της κλάσης Artist. Οµοίως, συναρτήσεις όπως η superClassOf και η superClassOf^ επιστρέφουν µεταβατικές και απευθείας υπερ-κλάσεις.

 Συναρτήσεις υπάρχουν για τις ιδιότητες των σχηµάτων (π.χ subPropertOf και sub-PropertyOf^). Για παράδειγμα, μπορούμε να ρωτήσουμε για όλες τις μεταβατικές και απευθείας υπο-ιδιότητες της ιδιότητας creates :

```
 subPropertyOf(creates) 
 subPropertyOf^(creates)
```
 Όµοια ορίζονται συναρτήσεις superPropertyOf και superPropertyOf^ που επιστρέφουν υπεριδιότητες. Για µία συγκεκριµένη ιδιότητα µπορούµε να βρούµε που ορίζεται, εφαρµόζοντας τις συναρτήσεις domain και range :

```
 domain(creates) 
 range(creates)
```
 Επίσης η RQL παρέχει την συνάρτηση namespace, µε σκοπό να ανακτήσουµε το χώρο ονόµατος οποιουδήποτε τµήµατος ενός σχήµατος (κλάσης, ιδιότητας, µετακλάσης κ.τ.λ). Ανακτούµε δηλαδή το URI του σχήµατος στο οποίο ορίζεται. Ένα τέτοιο παράδειγµα είναι η ερώτηση:

```
 namespace(ns:Artist) 
 USING NAMESPACE ns = 
 &http://139.91.183.30:9090/RDF/VRP/Examples/demo/culture.rdf#
```
H RQL παρέχει μία select-from-where δομή επιτρέποντας την εισαγωγή μεταβλητών. ∆ίνοντας µας µία βάση περιγραφής δεδοµένων ή σχετιζόµενα σχήµατα, αυτά µπορούν να θεωρηθούν ως µία συλλογή από κόµβους και ακµές, και για αυτό η RQL (µε αυτή τη δοµή) µπορεί να διασχίσει επαναληπτικά γράφους της RDF σε οποιοδήποτε βάθος. Μία πρώτη περίπτωση χρήσης τέτοιων ερωτήσεων είναι η αναζήτηση σχηµάτων. Για παράδειγµα, µπορούµε για µία δοσµένη ιδιότητα ενός σχήµατος να βρούµε όλες τις σχετιζόµενες κλάσεις του:

*Ποιες κλάσεις µπορούν να εµφανιστούν ως πεδίο και εύρος της ιδιότητας creates;* 

SELECT \$C1, \$C2 FROM {\$C1}paints{\$C2}

Η απάντηση σε αυτή την ερώτηση είναι :

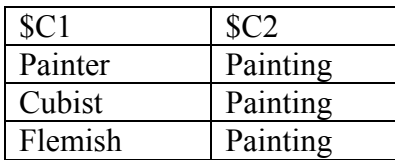

 Στο τµήµα που περιέχεται το <from> στην πρόταση, χρησιµοποιούµε µία ερώτηση σχήµατος που αποτελείται από µία ιδιότητα µε το όνοµα paints (η επιγραφή µίας ακµής) και δύο µεταβλητές σε κλάσεις \$C1 και \$C2 (µεταβλητές πάνω σε επιγραφές κόµβων). Η ένδειξη {} χρησιµοποιείται στις RQL εκφράσεις για να εισάγουµε κατάλληλες µεταβλητές σχήµατος ή δεδοµένων. Το σύµβολο \$ είναι ένα πρόθεµα για ονόµατα µεταβλητών που δηλώνουν µεταβλητές πάνω σε κλάσεις του σχήµατος. Το τµήµα της πρότασης που περιέχεται το select, ορίζει µία προβολή των µεταβλητών που µας ενδιαφέρουν ( \$C1,\$C2 στην συγκεκριµένη περίπτωση).

 Με το παρακάτω παράδειγµα, ανακτούµε όλες τις σχετιζόµενες ιδιότητες του σχήµατος για µία συγκεκριµένη κλάση. *Βρείτε όλες τις ιδιότητες που εφαρµόζονται από την κλάση Painter* 

SELECT @P FROM {\$X} @P WHERE \$X = Painter

H απάντηση στην παραπάνω ερώτηση είναι:

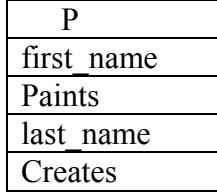

Στο <from> τµήµα της ερώτησης χρησιµοποιούµε µία άλλη έκφραση, αποτελούµενη από µία µεταβλητή σε κλάση \$X (πάνω σε επιγραφές κόµβων) και µία µεταβλητή σε ιδιότητα @P (πάνω σε επιγραφές ακµών). Στην RQL, το πρόθεµα @ χρησιµοποιείται για ονόµατα µεταβλητών για να δηλώσει µεταβλητές πάνω σε ιδιότητες του σχήµατος. Στο where τµήµα η συνθήκη θα φιλτράρει τις τιµές του @P για να διατηρήσει µόνο τις ιδιότητες που έχουν ως πεδίο την κλάση Painter (η ιδιότητα paints) ή υπερκλάσεις του Painter (οι ιδιότητες last\_name, first\_name, creates).

 Οι ερωτήσεις της RQL παρέχουν τα µέσα για προσπέλαση βάσεων µε RDF περιγραφές µε ελάχιστη γνώση των σχηµάτων που πιθανώς αναφέρονται. Μπορούµε να προσπελάσουµε οποιοδήποτε στοιχείο της RDF (κλάση, ιδιότητα, οι τιµές ενός αποδέκτη µε δεδοµένα της RDF κ.α.) απλά γράφοντας το όνοµά του. Για παράδειγµα, η ερώτηση

Artist

επιστρέφει το σύνολο των στιγµιότυπων αυτής της κλάσης και των υποκλάσεων του. Για κατάλληλο φιλτράρισµα των δεδοµένων, η RQL χρησιµοποιεί τα Boolean κατηγορήµατα =, <, > και *like*. Αυτά µπορούν να εφαρµοστούν σε τιµές κυριολεκτικών (π.χ strings, integers, reals, dates) ή σε URIs των πόρων και σε ονόµατα κλάσεων, ιδιοτήτων και µετακλάσεων. Ένα τέτοιο παράδειγµα είναι η ερώτηση :

Painter < Artist

η οποία επιστρέφει *true* αφού ο πρώτος τελεστής είναι υποκλάση του δεύτερου. Άλλα παραδείγµατα αυτής της κατηγορίας (ερώτηση σε RDF περιγραφές) είναι τα ακόλουθα :

*Βρείτε το µέγεθος αρχείου του πόρου µε URL http://www.artchive.com/rembrandt/abraham.jpg*

SELECT Y FROM  ${X}$ file size ${Y}$ WHERE  $X = \delta h t t p$ ://www.artchive.com/rembrandt/abraham.jpg

Το σύµβολο & χρησιµοποιείται στο τµήµα µε το <where> του RQL query για να περιγράψει ισότητα µεταξύ µεταβλητών και πόρων. *Βρείτε τους τίτλους των πόρων των οποίων το URL ταιριάζει µε "\*www.artchive.com\*"* 

```
SELECT Y 
FROM {X}title{Y}
WHERE X like "*www.artchive.com*"
```
*Βρείτε τους δηµιουργούς και τα έργα τους*

```
SELECT X,Y 
FROM {X}creates.title{Y}
```
To σύµβολο "." που αναφέρθηκε στην ερώτηση χρησιµοποιείται για τη σύνδεση των δύο συστατικών και υποδηλώνει συνθήκη ένωσης µεταξύ του εύρους της ιδιότητας *creates* και του πεδίου της ιδιότητας *title*. Εποµένως η προηγούµενη ερώτηση είναι ισοδύναµη µε την ακόλουθη ερώτηση :

```
SELECT X,Y 
FROM {X}createst D, {G}title{Y}WHERE D=G
```
#### **2.4.2 Jena 2**

Το Jena [21] είναι ένα εργαλείο σε Java για εγγραφή εφαρµογών του Semantic Web, το οποίο υποστηρίζεται από το Hewlett-Packard Labs Semantic Web Research group [20]. Τα κύρια χαρακτηριστικά του είναι τα εξής:

#### **a) Ένα RDF API**

Το Jena είναι µία διασύνδεση προγραµµατισµού εφαρµογών σε Java [22] (Java application programming interface ή εν συντομία API) το οποίο μπορεί να χρησιμοποιηθεί για να δηµιουργήσει και να υλοποιήσει γράφους της RDF όπως ο παρακάτω:

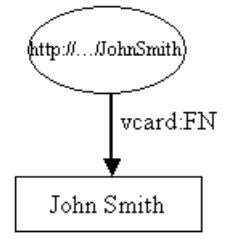

Το Jena έχει κλάσεις για αναπαράσταση γράφων, πόρων, ιδιοτήτων και κυριολεκτικών. Οι διασυνδέσεις (interfaces) που αναπαριστούν πόρους, ιδιότητες και κυριολεκτικά καλούνται *Resource*, *Property* και *Literal* αντίστοιχα. Στο Jena, ένας γράφος καλείται µοντέλο (*model)* και αναπαριστάνεται µε τη *Model* διασύνδεση. Παρέχει τα εξής:

i) µέθοδοι που αφορούν προτάσεις για την υλοποίηση ενός µοντέλου της RDF ως ένα σύνολο µε τριάδες της RDF

ii) µέθοδοι που αφορούν πόρους για την υλοποίηση ενός µοντέλου της RDF ως ένα σύνολο από πόρους µε ιδιότητες

iii) µέθοδοι για την υλοποίηση αποδεκτών περιλαµβάνοντας την προσθήκη νέων µελών, την εισαγωγή νέων µελών στο µέσο ενός αποδέκτη και τη διαγραφή υπαρχόντων µελών

iv) συντακτικούς αναλυτές για ανάγνωση και εγγραφή αρχείων της RDF σε RDF/XML, N3 και N-TRIPLES v) υποστήριξη εγγραφής κυριολεκτικών

#### **b) ARP - O RDF/XML συντακτικός αναλυτής της Jena**

Είναι ένας συντακτικός αναλυτής της RDF στηριζόµενος στην Java. Το ARP στοχεύει να είναι πλήρως συµβατό µε τις τελευταίες προδιαγραφές της RDF και συνήθως επικαλείται µε τη χρήση των εντολών ανάγνωσης του Jena, αλλά µπορεί να χρησιµοποιηθεί και αυτόνοµα.

#### **c) To υποσύστηµα λογισµού**

Το υποσύστηµα *λογισµού* (*reasoning*) της Jena έχει σχεδιαστεί να επιτρέπει σε µια σειρά από reasoners να συνδεθούν µε την Jena. Αυτοί οι reasoners περιέχουν αξιώµατα, κανόνες και προαιρετικά πληροφορίες οντολογίας, οι οποίοι εάν εφαρµοστούν σε µία βάση µε RDF περιγραφές, συνεπάγονται επιπλέον ισχυρισµούς της RDF. Η κύρια χρήση αυτού του µηχανισµού είναι η υποστήριξη στην χρήση γλωσσών όπως η RDFS και η OWL [23], οι οποίες επιτρέπουν να συμπεραίνονται επιπλέον γεγονότα από τα στιγµιότυπα και τις περιγραφές των κλάσεων. Ωστόσο αυτός ο µηχανισµός είναι αρκετά γενικός, µε σκοπό να µπορούν να χρησιµοποιηθούν αρκετοί τρόποι επεξεργασίας της RDF.

#### **d) Το υποσύστηµα οντολογιών**

Tο Jena2 API οντολογιών (Ontology API) [24] έχει ως σκοπό να υποστηρίξει τους προγραµµατιστές που εργάζονται µε δεδοµένα οντολογίας που στηρίζονται στην RDF. Ειδικότερα, αυτό σηµαίνει υποστήριξη για OWL, DAML+OIL [25] και RDFS. Ένα σύνολο από αφηρηµένες κλάσεις της Java επεκτείνουν τις γενικές Resource και Property κλάσεις της RDF για να αναπαραστήσουν απευθείας τις εκφράσεις των κλάσεων και ιδιοτήτων όπως παρουσιάζονται σε αυτές τις οντολογίες χρησιµοποιώντας τις πιο πάνω γλώσσες, καθώς και τις σχέσεις µεταξύ των κλάσεων και των ιδιοτήτων. Tο API οντολογιών δουλεύει στενά µε το reasoning υποσύστηµα, συµπεραίνοντας επιπλέον πληροφορία από µία συγκεκριµένα πηγή οντολογίας.

#### **e) Η RDQL γλώσσα ερωτήσεων**

Η RDQL [26] είναι µία γλώσσα εκτέλεσης ερωτήσεων για δεδοµένα της RDF. Η RDQL είναι μια υλοποίηση της SquishQL RDF γλώσσας ερωτήσεων. Ως γνωστών, η RDF παρέχει ένα γράφο µε κατευθυνόµενες ακµές, µε τους κόµβους να είναι πόρους ή κυριολεκτικά και τις ακµές να είναι ιδιότητες. Η RDQL παρέχει ένα τρόπο για καθορισµό ενός σχεδίου γράφου, ο οποίος συγκρίνεται πάνω στον προηγούµενο γράφο για να παράγει ένα σύνολο από ταιριάσµατα. Επιστρέφει µία λίστα από ζευγάρια ονόµατος και τιµής, δηλαδή µεταβλητών και τιµών τους.

Ένα παράδειγµα RDQL ερώτησης είναι το ακόλουθο :

SELECT ?x,?name WHERE (?x <http://www.w3.org/2001/vcard-rdf/3.0#FN> ?name) Σε αυτή την ερώτηση ψάχνουµε πόρους που χρησιµοποιούν την ιδιότητα *http://www.w3.org/2001/vcard-rdf/3.0#FN* καθώς και τις τιµές που παίρνει. Στις RDQL queries τα URI 's βρίσκονται ανάμεσα σε εισαγωγικά, οι μεταβλητές παρουσιάζονται µε ένα "?" µπροστά τους και οι σταθερές είναι ένα αλφαριθµητικό µέσα σε εισαγωγικά ή αριθµοί χωρίς εισαγωγικά. Η τριάδα

*(?x <http://www.w3.org/2001/vcard-rdf/3.0#FN> ?name)* συγκρίνεται µε κάθε τριάδα του γράφου και τα αποτελέσµατα συλλέγονται όλα µαζί. Τα αποτελέσµατα που επιστρέφονται είναι της µορφής :

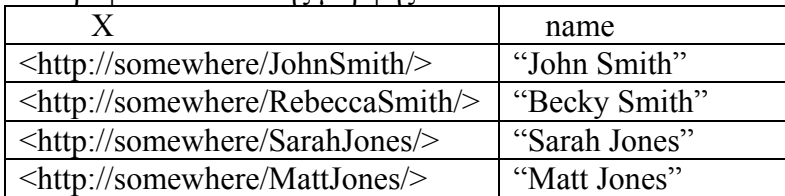

Η υποστήριξη του Jena για την RDQL γίνεται µε την χρήση κατάλληλων κλάσεων της Java (µέρος του API). Παρέχει δηλαδή κλάσεις για την γραµµατική ανάλυση (µέσω του κατάλληλου συντακτικού αναλυτή) και εκτέλεση της ερώτησης, καθώς και για την συλλογή των αποτελεσµάτων.

#### **f) Το υποσύστηµα διατήρησης**

Το υποσύστηµα *διατήρησης* (*persistence*) της Jena παρέχει µία υλοποίηση της διασύνδεσης του Jena µοντέλου αλλά µε την ικανότητα για αποθήκευση και ανάκτηση των προτάσεων της RDF, χρησιµοποιώντας µία βάση δεδοµένων. Υποστηρίζει MySQL [27], Oracle [28] and PostgreSQL για μόνιμη αποθήκευση και τρέχει κάτω από Linux και WindowsXP. To υποσύστηµα υποστηρίζει τη δυνατότητα *Fastpath*, σύµφωνα µε την οποία οι RDQL ερωτήσεις δυναµικά µετατρέπονται σε SQL ερωτήσεις για να εκτελεστούν στη βάση δεδοµένων. Επιτρέπει στους χρήστες µε διάφορες επιλογές διαµόρφωσης να µειώσουν τον αποθηκευτικό χώρο που χρησιµοποιείται.

#### **2.4.3 ∆ιαφορές Ανάµεσα Στα ∆ύο Εργαλεία**

Συνοψίζοντας τις διαφορές µεταξύ των δύο εργαλείων, έχουµε τα ακόλουθα:

a) Το RDFSuite χρησιµοποιεί ως γλώσσα για ερωτήσεις πάνω στην RDF την RQL, ενώ το Jena χρησιµοποιεί την RDQL. Είναι δύο γλώσσες µε πολλές διαφορές στην σύνταξη και στις δυνατότητες και θα αναλυθούν στην συνέχεια.

b) Το Jena µπορεί να τρέξει τόσο στα windows όσο και στο linux. Εξαρτάται από το αν χρησιµοποιούµε ένα σύστηµα βάσης δεδοµένων στο background ή όχι. Η τελευταία έκδοση του Jena έχει δοκιµαστεί µε τις κατανοµές των βάσεων δεδοµένων MySQL 4.0.12, PostgreSQL 7.3.3 και Oracle 9.2.0.1.0 πάνω στα Windows XP και στο RedHat Linux 7.2 (linux kernel 2.4.x). Το RDFSuite τρέχει µόνο στο linux. Έχει δοκιµαστεί στο Solaris 8 (SunOS 5.8) όπως και σε RedHat Linux 7.3, σε Mandrake Linux 8.1 και σε Debian Linux 3.0 (linux kernel 2.4.x).

c) Το Jena µπορεί να τρέξει χωρίς τη χρήση µίας βάσης δεδοµένων στο βάθος, απλά χρησιµοποιώντας Java κλάσεις, παρουσιάζοντας ένα ισχυρότερο API, το οποίο παρέχει τη δηµιουργία προτάσεων, πόρων και ιδιοτήτων.

d) Στο RDFSuite, και ειδικότερα στο RSSDB, ο χρήστης µπορεί να αποθηκεύσει ένα αρχείο, χρησιµοποιώντας οποιοδήποτε RDF σχήµα µέσα σε αυτό, αρκεί προηγουµένως να έχουν αποθηκευτεί τα αρχεία που καθορίζουν αυτά τα σχήµατα. Αντίθετα, στο Jena, δεν µπορεί να αποθηκευτεί ένα αρχείο που χρησιµοποιεί κάποιο σχήµα του πλαισίου εργασίας περιγραφής πόρων. To µόνο που υποστηρίζει είναι η δηµιουργία ενός σχήµατος, µέσω των δυνατοτήτων που προσφέρει το API του.

e) Το RDFSuite δεν υποστηρίζει την χρήση των αποδεκτών του πλαισίου εργασίας περιγραφής πόρων

f) Tο Jena API υποστηρίζει την χρήση της OWL και της DAML+OIL επιπλέον, καθώς και τη δυνατότητα να προσθέτουμε και να δημιουργούμε νέες οντολογίες.

Οι διαφορές ανάµεσα σε RQL και RDQL είναι :

a) H ROL είναι μία γλώσσα για εκτέλεση ερωτήσεων πάνω σε δεδομένα του πλαισίου εργασίας περιγραφής πόρων και σχήµατα, ενώ η RDQL µόνο σε δεδοµένα του πλαισίου εργασίας περιγραφής πόρων. Οι RDQL ερωτήσεις δεν δίνουν την δυνατότητα να αναφερθούν π.χ. σε πόρους που ανήκουν σε συγκεκριµένες κλάσεις, σε ιδιότητες που έχουν συγκεκριµένο πεδίο ή εύρος, σε ιεραρχίες υποκλάσεων κ.τ.λ. ΄Έχουν συγκεκριµένη δοµή και χρησιµοποιούν τριάδες που περιέχουν πόρους και κυριολεκτικά. b) H RQL υποστηρίζει περισσότερα *λογικά* (*boolean*) κατηγορήµατα από την RDQL, και ειδικότερα του <like>, ενός κατηγορήµατος απαραίτητου για την υλοποίηση που θα παρουσιάσουµε.

c) To RDFSuite επιστρέφει τα αποτελέσµατα των ερωτήσεων σε συγκεκριµένο αρχείο µε µορφή RDF/XML σύνταξης. Αντίθετα η RDQL επιστρέφει απευθείας τα αποτελέσµατα στις αντίστοιχες µεταβλητές.

## **2.5 JDOM**

To JDOM [29] είναι µια αρκετά απλά µία αναπαράσταση ενός XML εγγράφου σε Java. To JDOM παρέχει ένα τρόπο για αναπαράσταση του εγγράφου έτσι ώστε να επιτυγχάνεται η εύκολη και αποδοτική ανάγνωση, υλοποίηση και εγγραφή. Έχει ένα απευθείας API, το οποίο είναι γρήγορο και ελαφρύ και είναι βελτιστοποιηµένο για τον προγραµµατιστή της Java.

## **2.6 Περίληψη**

Σε αυτό το κεφάλαιο παρουσιάσαµε κάποιες βασικές έννοιες, τις οποίες θα χρησιµοποιήσουµε σε αυτή τη διπλωµατική, όπως τα µεταδεδοµένα και η RDF. Επίσης κάναµε µία εισαγωγή στο σηµασιολογικό διαδίκτυο και παρουσιάσαµε εργαλεία του σηµασιολογικού διαδικτύου, τα οποία αποθηκεύουν, προσπελαύνουν και κάνουν ερωτήσεις σε RDF περιγραφές, επειδή στο επόµενο κεφάλαιο θα παρουσιάσουµε την υλοποίηση ενός δικτύου οµοβάθµιων υπολογιστικών µονάδων, το οποίο στηρίζεται πάνω στην RDF.

## **Κεφάλαιο 3**

# **Το Σύστηµα RQL P2P**

Σε αυτό το κεφάλαιο θα παρουσιάσουµε το δίκτυο οµοβάθµιων υπολογιστικών µονάδων που υλοποιήσαµε, το οποίο κάνει χρήση της γλώσσας RQL για να κάνει τις ερωτήσεις και θα το ονοµάσουµε "RQL P2P". Θα αναφερθούµε στην αρχιτεκτονική, στις δυνατότητες και στις υπηρεσίες που προσφέρει το σύστηµα RQL P2P.

## **3.1 Υβριδικό ∆ίκτυο Οµοβάθµιων Υπολογιστικών Μονάδων**

Σε αυτή τη διπλωµατική υλοποιήσαµε ένα υβριδικό δίκτυο οµοβάθµιων υπολογιστικών µονάδων, όπως ακριβώς είναι κατασκευασµένο το Napster [31]. Πρόκειται για ένα δίκτυο, στο οποίο η πληροφορία που ανταλλάσσεται, ελέγχεται µέσω ενός κεντρικού διακοµιστή, ενώ η ροή δεδοµένων γίνεται κανονικά µεταξύ των κόµβων. Κάθε κόμβος που συμμετέγει στο σύστημα, συντονίζεται από τον κεντρικό διακομιστή, ενώ για ανταλλαγή δεδοµένων, εγκαθίστανται απευθείας συνδέσεις µεταξύ των κόµβων (απεικονίζονται µε πιο έντονες µαύρες γραµµές). Ο βασικός λόγος που χρησιµοποιήσαµε αυτή την τοπολογία δικτύου είναι η απλότητα στην κατασκευή και η ευκολία διαχείρισής της. Κρίναμε πως από τη στιγμή που θα χρησιμοποιήσουμε μια PostgreSQL βάση δεδομένων για την αποθήκευση μεταδεδομένων των πόρων (θα εξηγήσουµε στην ενότητα 3.2), είναι καλύτερα να χρησιµοποιηθεί αυτή η βάση δεδοµένων στο υπόβαθρο ενός διακοµιστή.

## **3.2 ∆ηµοσίευση Πόρων**

To σύστηµα RQL P2P υποστηρίζει την αποθήκευση RDF περιγραφών πόρων στη βάση δεδοµένων του διακοµιστή. Κάθε κόµβος δηλαδή µπορεί να στέλνει στο διακοµιστή αρχεία RDF/XML µε µεταδεδοµένα των πόρων που παρέχει και είναι διαθέσιµα για αποθήκευση για οποιοδήποτε άλλο κόµβο στο δίκτυο. Φυσικά RDF/XML αρχεία που ορίζουν συγκεκριµένα RDF σχήµατα µπορούν να σταλούν επίσης. Αυτό χρησιµεύει σε περιπτώσεις όπου ένας κόµβος θέλει να χρησιµοποιήσει RDF σχήµατα, που πιθανώς δεν έχουν αποθηκευτεί στη βάση δεδοµένων του διακοµιστή, έτσι ώστε να µπορεί στη συνέχεια να στέλνει όχι µόνο αυτός ο κόµβος, αλλά και οποιοδήποτε άλλος, µεταδεδοµένα µε χρήση αυτών των σχηµάτων. Πριν την αποθήκευση ενός σχήµατος, θα πρέπει ο κόµβος να δηλώσει το χώρο ονόµατος που αντιστοιχεί σε αυτό. Το σύστηµα διαχείρισης βάσεως δεδοµένων του διακοµιστή που χρησιµοποιήσαµε είναι PostgreSQL.

 Με αυτό τον τρόπο κατορθώνουµε να υλοποιήσουµε ένα P2P δίκτυο βασισµένο στην RDF. Πρόκειται για συγκεκριµένο παράδειγµα των "P2P δικτύων βασισµένα σε σχήµα" (αναφέρθηκαν στην ενότητα 2.3) που επιτρέπουν τις πολύπλοκες και επεκτάσιµες περιγραφές των πόρων αντί για τις περιορισµένες και αµετάβλητες που συνηθίζονται στα περισσότερα P2P δίκτυα σήµερα. Επίσης παρέχουν διευκολύνσεις στην εκτέλεση πολύπλοκων ερωτήσεων πάνω στα µεταδεδοµένα, αντί για το απλό ψάξιµο µε βάση λέξεις-κλειδιά. Έτσι το P2P δίκτυο βασισµένο στην RDF αποτελείται από κόµβους που χρησιµοποιούν συγκεκριµένα σχήµατα για να περιγράψουν το περιεχόµενο τους, αλλά τα µεταδεδοµένα τους στηρίζονται σε ετερογενή σχήµατα.

 Μία διεργασία που γίνεται κάθε φορά που ο διακοµιστής αποθηκεύει µεταδεδοµένα των πόρων ενός κόµβου, είναι η ενηµέρωση των πινάκων πληροφορίας που αφορά τα µεταδεδοµένα που βρίσκονται στη βάση δεδοµένων του. O λόγος που γίνεται σχετίζεται µε την εκτέλεση των ερωτήσεων (θα εξηγηθεί στην ενότητα 3.3) Πρόκειται για έναν πίνακα που περιέχει πληροφορία σχήµατος, µε τη πρώτη γραµµή να περιέχει τα σχήµατα που χρησιµοποιούνται και την άλλη τις ιδιότητες. Για παράδειγµα, ας υποθέσουµε πως ένας διακοµιστής έχει αποθηκεύσει στη βάση δεδοµένων του µεταδεδοµένα, των οποίων η πληροφορία σχήµατος έχει ως εξής :

| $\sum \chi$ ήματα   dc, lom |                                                                |
|-----------------------------|----------------------------------------------------------------|
|                             | $\vert$ Ιδιότητες $\vert$ dc:subject, dc:language, lom:context |

Πίνακας 3.1 Πληροφορία Σχήµατος των Μεταδεδοµένων

 ∆ηλαδή τα µεταδεδοµένα του χρησιµοποιούν το Dublin Core σχήµα (το έχουµε γράψει εν συντοµία dc) και το Learning Object Metadata σχήµα (το έχουµε γράψει εν συντοµία lom) και τις ιδιότητες dc:subject, dc:language, lom:context. Να σηµειώσουµε πως τα σχήµατα αναγνωρίζονται µοναδικά, έχουν δηλαδή συγκεκριµένους χώρους ονοµάτων που τα αναγνωρίζουν. Ας υποθέσουµε τώρα πως ένας κόµβος στέλνει στον διακοµιστή τα εξής µεταδεδοµένα του πλαισίου εργασίας περιγραφής πόρων :

```
<rdf:RDF 
   xmlns:rdf="http://www.w3.org/1999/02/22-rdf-syntax-ns#" 
   xmlns:rdfs="http://www.w3.org/2000/01/rdf-schema#" 
xmlns:dc="file:/home/john/diplom/rql/Rssdb/examples2/Dublin_Core.rdf#
" 
   xmlns:lom="http://ltsc.ieee.org/2002/09/lom-base#" 
   xmlns:vcard=" http://www.w3.org/2001/vcard-rdf/3.0#"> 
<rdf:Description rdf:about="http://www.xyz.com/sw.html"> 
   <dc:title> 
   Software Engineering 
   </dc:title> 
<dc:creator > 
   <lom:Entity> 
     <vcard:fn> Helmut Balzert </vcard:fn> 
   </lom:Entity> 
</rdf:Description>
```

```
\langle/rdf:RDF>
```
 Το πρώτο βήµα µετά την αποθήκευση του αρχείου στη βάση δεδοµένων είναι η ανάλυσή του, ώστε να ξεχωρίσουν οι χώροι ονοµάτων και τα στοιχεία που χρησιµοποιούνται. Τότε ενηµερώνουµε τον πίνακα και ειδικότερα τη γραµµή που αφορά τα σχήµατα, ώστε να προσθέσει σχήµατα καινούργια που χρησιµοποιούνται στο αρχείο που αποθηκεύτηκε και δεν περιέχονται σε αυτόν. Το αρχείο χρησιµοποιεί τα σχήµατα dc, lom και vcard, οπότε ενημερώνεται ο πίνακας του διακομιστή ότι περιέγει το vcard σχήµα. Από τα στοιχεία που βρήκαµε ότι χρησιµοποιούνται στο αρχείο, προκύπτει ότι χρησιµοποιούνται οι ιδιότητες dc:title, dc:creator, lom:Entity και vcard:fn. Κάνοντας σύγκριση µε τις ιδιότητες που περιέχει ο πίνακας, προσθέτουµε και τις τέσσερις ιδιότητες σε αυτόν. Έτσι ο πίνακας γίνεται :

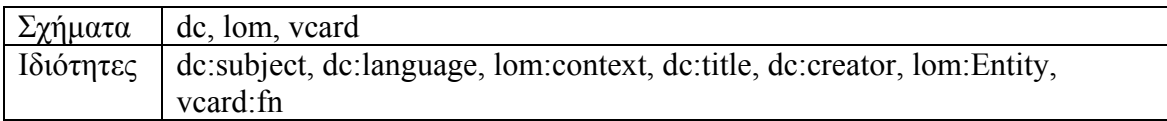

Πίνακας 3.2 Ενηµερωµένος, µετά την προσθήκη του αρχείου

 Να σηµειωθεί ότι τα αρχεία του πλαισίου εργασίας περιγραφής πόρων που περιέχουν µεταδεδοµένα και στέλνονται στο διακοµιστή από ένα κόµβο, δεν αποθηκεύονται µονάχα στη βάση δεδοµένων του, αλλά και στον ίδιο το διακοµιστή. 'Όταν ένας κόµβος αποσυνδέεται από το δίκτυο, αυτόµατα διαγράφονται από τη βάση δεδοµένων τα µεταδεδοµένα που έχει στείλει, καθώς οι πόροι που περιγράφονται δεν είναι διαθέσιµοι για αποθήκευση από άλλους κόµβους. Για αυτό το λόγο, ο διακοµιστής έχει κρατήσει τα µεταδεδοµένα του (στην αρχική RDF/XML µορφή τους), έτσι ώστε όταν επανασυνδεθεί ο κόµβος, αυτόµατα να τα αποθηκεύσει ξανά στη βάση δεδοµένων και οι αντίστοιχοι πόροι να είναι διαθέσιµοι για αποθήκευση.

## **3.3 Ερωτήσεις**

Όπως κάθε P2P δίκτυο, έτσι και το σύστηµα RQL P2P υποστηρίζει την εκτέλεση ερωτήσεων. Ένας κόµβος µπορεί να στείλει στο διακοµιστή ερώτηση γραµµένη στη γλώσσα RQL (περιγράφεται στην υποενότητα 2.3.1). Εκεί ο διακοµιστής εκτελεί την RQL ερώτησή στην PostgreSQL βάση δεδομένων του και επιστρέφει τα τυχόν αποτελέσµατα στον κόµβο. Να σηµειωθεί ότι µια διεργασία που γίνεται από πλευράς διακοµιστή, πριν εκτελεστεί η ερώτηση, είναι η ανάλυσή της και πιο συγκεκριµένα η εύρεση των σχηµάτων και των ιδιοτήτων που χρησιµοποιούνται σε αυτή. Στη συνέχεια, γίνεται σύγκριση αυτών των πεδίων µε τα αντίστοιχα πεδία του πίνακα του διακοµιστή που περιγράψαµε στην προηγούµενη ενότητα. Εάν κάποιο σχήµα ή ιδιότητα της ερώτησης βρεθεί ότι δεν χρησιµοποιείται από τα µεταδεδοµένα της βάσης δεδοµένων, ο διακοµιστής δεν εκτελεί καθόλου την ερώτηση και επιστρέφει κενά αποτελέσµατα στον κόµβο. Αυτός ο σηµασιολογικός έλεγχος δείχνει εάν ο διακοµιστής µπορεί να απαντήσει µια συγκεκριµένη ερώτηση, αλλά δεν εγγυάται ότι θα επιστρέψει µη-κενά αποτελέσµατα. Ας υποθέσουµε πως ένας διακοµιστής έχει αποθηκεύσει στη βάση δεδοµένων του µεταδεδοµένα, των οποίων η πληροφορία σχήµατος απεικονίζεται στον πίνακα της προηγούµενης ενότητας 3.2. και ένας κόµβος στέλνει την εξής ερώτηση:

SELECT X,Y FROM {X}ns:title{Y} WHERE Y like "\*peer-to-peer\*" using namespace ns=&http://purl.org/dc/elements/1.1#

 Αναλύοντας την ερώτηση, βρίσουµε ότι χρησιµοποιεί το σχήµα dc (το Dublin Core σχήµα δηλαδή που αναγνωρίζεται από το χώρο ονόµατος

(http://purl.org/dc/elements/1.1#) και την ιδιότητα dc:title. Συγκρίνοντας με τον πίνακα 3.2, παρατηρούµε ότι το σχήµα dc και η ιδιότητα dc:title περιλαµβάνονται και στα δύο πεδία του, οπότε η ερώτηση µπορεί να απαντηθεί, εκτελείται κανονικά πάνω στη βάση δεδοµένων και τα αποτελέσµατα (εφόσον υπάρχουν) επιστρέφονται στο κόµβο.

## **3.4 Προφίλ Χρηστών Και Ειδοποιήσεις**

Κάθε χρήστης µπορεί να προσθέσει ένα προφίλ ώστε να λαµβάνει *ειδοποιήσεις* (*notifications*), δηλαδή µεταδεδοµένα πόρων που ανήκουν σε άλλους κόµβους του δικτύου, σύµφωνα µε το προφίλ που έχει δώσει. Το προφίλ είναι µία ερώτηση σε RQL (όπως ακριβώς παρουσιάστηκε στην προηγούµενη ενότητα), µε την διαφορά ότι δεν θα εκτελεστεί µονάχα µια φορά, αλλά θα εκτελεστεί και θα επιστρέψει αποτελέσµατα και στο µέλλον. Ο κόµβος στέλνει το προφίλ του (την RQL ερώτηση δηλαδή) στον διακοµιστή και αυτός την εκτελεί πάνω στη βάση δεδοµένων (εφόσον µπορεί να απαντηθεί, κάνοντας πρώτα το σηµασιολογικό έλεγχο) και επιστρέφει τις ειδοποιήσεις, τα αποτελέσµατα της ερώτησης δηλαδή. Η διαφορά είναι ότι ο διακοµιστής αποθηκεύει το προφίλ, ώστε να βρεθεί αν ταιριάζει µε µελλοντικά µεταδεδοµένα που θα προστεθούν. Τα ζευγάρια όνοµα χρήστη – προφίλ αποθηκεύονται σε διαδοχικές θέσεις σε ένα πίνακα, όπου κάθε χρήστης µπορεί να έχει ένα µόνο προφίλ. Εάν δηλαδή ένας χρήστης δηλώσει ένα προφίλ, ενώ ήδη έχει ένα στον πίνακα του διακοµιστή, το καινούργιο προφίλ θα αντικαταστήσει το παλιότερο.

 Κάθε φορά που κάποιος κόµβος στέλνει µεταδεδοµένα στο διακοµιστή, αφού αποθηκευτούν στην κύρια βάση δεδοµένων του, αποθηκεύεται προσωρινά σε µία άλλη βάση δεδοµένων, πάνω στην οποία εκτελούνται οι ερωτήσεις-προφίλ των κόµβων. Για κάθε χρήστη, που το προφίλ του ταιριάζει µε κάποιο από τα µεταδεδοµένα που προστέθηκαν και είναι συνδεµένος στο δίκτυο, του στέλνονται αµέσως οι αντίστοιχες ειδοποιήσεις. Αν όµως δεν είναι συνδεµένος, τότε γίνεται χρήση των *αποθηκευµένων ειδοποιήσεων* (*stored notifications*). ∆ηλαδή ο διακοµιστής αποθηκεύει τις ειδοποιήσεις για µεταδεδοµένα καινούργια που ταιριάζουν µε προφίλ χρηστών που δεν έχουν ενηµερωθεί ακόµα, καθώς δεν συνδέθηκαν. Πιο συγκεκριµένα χρησιµοποιεί µία δοµή δεδοµένων µε διάταξη όνοµα χρήστη – αποθηκευµένες ειδοποιήσεις, όπου ένας χρήστης µπορεί να έχει περισσότερες από µία αποθηκευµένες ειδοποιήσεις και οι οποίες στέλνονται όταν αυτός συνδεθεί. Στη συνέχεια διαγράφονται από τον πίνακα και από τον διακοµιστή.

## **3.5 Αποθήκευση Πόρων**

Η κύρια λειτουργία ενός P2P δικτύου είναι η αποθήκευση πόρων. Σε αυτή την περίπτωση, οι κόµβοι ανταλλάσσουν δεδοµένα µεταξύ τους µε χρήση των sockets της Java, χωρίς να αναμειγνύεται ο διακομιστής. Υπάρχει και το ενδεχόμενο να γίνει ανταλλαγή δεδοµένων µεταξύ διακοµιστή και κόµβου, κάτι που θα εξηγηθεί στην επόµενη ενότητα.

## **3.6 Ραντεβού**

Όπως αναφέραµε και προηγουµένως, το σύστηµα RQL P2P δίνει τη δυνατότητα στο κόµβο να λαµβάνει ειδοποιήσεις πάνω σε πόρους, των οποίων τα µεταδεδοµένα ταιριάζουν µε το προφίλ του χρήστη, ακόµα και σε περιπτώσεις που αυτοί οι πόροι προστέθηκαν στο δίκτυο σε χρονική στιγµή που ο κόµβος δεν ήταν συνδεµένος στο δίκτυο (αποθηκευµένες ειδοποιήσεις). Το πρόβληµα βρίσκεται στο γεγονός ότι για να αποθηκεύσει ο κόµβος ένα πόρο, για τον οποίο έχει λάβει αποθηκευµένη ειδοποίηση, θα πρέπει ο κόµβος που τον παρέχει να είναι συνδεµένος µε το δίκτυο. Σε αυτή τη περίπτωση θα πρέπει ο χρήστης να περιµένει να συνδεθεί αυτός ο κόµβος ή να είναι τυχερός κάποια στιγµή στο µέλλον, ώστε και οι δύο κόµβοι να είναι συγχρόνως συνδεµένοι µε το δίκτυο. Για αυτό το λόγο, το σύστηµα RQL P2P κάνει χρήση των *ραντεβού*.

 Κάθε φορά που ο χρήστης θέλει να αποθηκεύσει ένα πόρο, για τον οποίο έχει λάβει ειδοποίηση, και ο κόµβος που τον παρέχει δεν είναι συνδεµένος εκείνη τη στιγµή µε το δίκτυο, τότε ο διακοµιστής ενηµερώνει το χρήστη ότι δεν µπορεί να αποθηκεύσει τον πόρο. Όµως έχει τη δυνατότητα να ζητήσει ένα <ραντεβού> του διακοµιστή µε το συγκεκριµένο πόρο του αποµακρυσµένου χρήστη. Σε αυτή την περίπτωση, µόλις συνδεθεί ο κόµβος που παρέχει το πόρο, ο διακοµιστής αναλαµβάνει να τον αποθηκεύσει τοπικά. Στη συνέχεια, εφόσον ο κόµβος που ζήτησε το ραντεβού είναι συνδεµένος, ο διακοµιστής του µεταφέρει αµέσως το συγκεκριµένο πόρο. Αλλιώς, εκτελεί την ίδια εργασία µόλις συνδεθεί ο συγκεκριµένος κόµβος στο δίκτυο.

#### **3.7 ∆ιασύνδεση Γραφικών Με Το Χρήστη**

 Στις προηγούµενες ενότητες αυτού του κεφαλαίου περιγράψαµε τις λειτουργίες και δυνατότητες που παρέχει στον χρήστη αυτό το σύστηµα. Οι συγκεκριµένες λειτουργικότητες θα γίνουν αντιληπτές, µόνο εάν παρουσιαστεί ένα παράδειγµα χρήσης του συστήµατος, δείχνοντας τη διασύνδεση γραφικών µε το χρήστη. Όπως έχουµε πει, επιλέξαµε να χρησιµοποιήσουµε το σύστηµα RQL P2P για την υλοποίηση µιας εφαρµογής µοιράσµατος αρχείων. Στα πλαίσια αυτής της διπλωµατικής υλοποιήσαµε ένα κόµβο µε το όνοµα *RDF dc peer* (περισσότερα για αυτόν θα αναφέρουµε στην ενότητα 5.2), για να ελέγξουµε τη λειτουργικότητα του συστήµατος. Αυτός ο κόµβος χρησιµοποιεί µεταδεδοµένα του γνωστού Dublin Core σχήµατος.

 To RDF dc peer παρέχει ένα πίνακα για αναζήτηση, αφήνοντας τον χρήστη να επιλέξει όποια θέλει από τα πεδία αναζήτησης, τα οποία είναι και στοιχεία του προτύπου µεταδεδοµένων του Dublin Core.

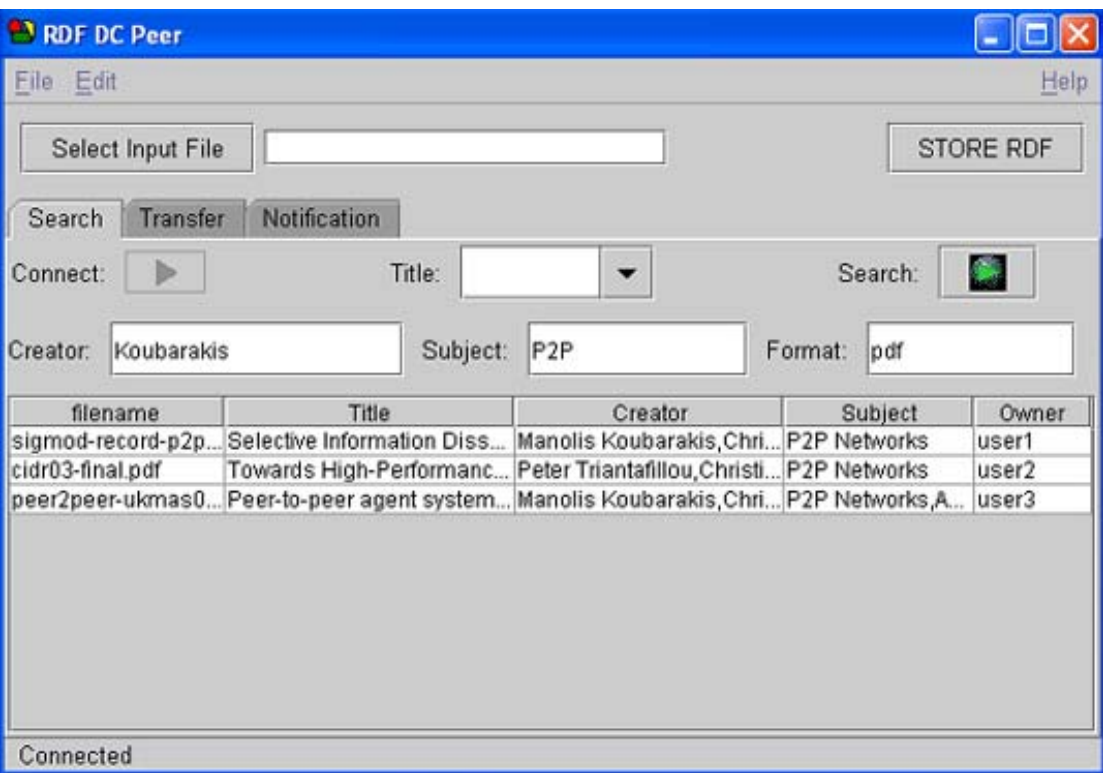

Εικόνα 3.1 : Ο πίνακας αναζήτησης του RDF dc peer

Στην εικόνα βλέπουµε ένα συγκεκριµένο παράδειγµα αναζήτησης. ∆ηλαδή ο χρήστης αναζητεί πόρους, που στους δηµιουργούς της ανήκει ο Μανόλης Κουµπαράκης, το περιεχόµενό τους ασχολείται και µε τα P2P και είναι µία εφαρµογή σε pdf. ∆ηλαδή, η συµπλήρωση των πεδίων αναζήτησης µεταφράζεται από το κόµβο στην RQL ερώτηση :

```
SELECT X, Y, K, S FROM \{X\}ns:title\{Y\}, \{X\}ns:creator\{K\}, \{X\}ns:subject\{S\},
{X}ns:format{F} WHERE K like "*Koubarakis*" AND S like "*P2P*" AND F 
like "*pdf*" using namespace ns=&http://purl.org/dc/elements/1.1#
```
 Αυτή η ερώτηση στέλνεται στον διακοµιστή και τα αποτελέσµατα που επιστράφηκαν και ικανοποιούν τα πεδία αναζήτησης, φαίνονται στην εικόνα 5.2. Επίσης στην εικόνα φαίνονται οι διάφορες λειτουργικότητες του χρήστη, όπως το κουµπί που ενεργοποιεί την αναζήτηση, το κουµπί σύνδεσης στο δίκτυο, η επιλογή τοπικού αρχείου µε µεταδεδοµένα πόρων και η αποθήκευσή τους στο διακοµιστή κ.τ.λ. Εκτός από τον πίνακα αναζήτησης, υπάρχει και ο πίνακας µεταφορών δεδοµένων, που παρουσιάζει ποια αρχεία "κατεβάζει" και "ανεβάζει" ο χρήστης και ποια η εξέλιξη αυτής της µεταφοράς. Τέλος υπάρχει και ο πίνακας ειδοποιήσεων, στον οποίο ο χρήστης συµπληρώνει τα πεδία όπως και στο πίνακα αναζητήσεων, τα οποία µεταφράζονται σε RQL ερώτηση και στη συνέχεια στέλνονται οι ειδοποιήσεις-αποτελέσµατα. Η διαφορά είναι πως και όταν επανασυνδεθεί ο χρήστης, δεν θα χρειάζεται να συµπληρώσει αυτά τα πεδία και να στείλει το προφίλ του, καθώς έχει ήδη καταχωρηθεί στο διακοµιστή και οπότε οι ειδοποιήσεις θα συνεχίσουν να έρχονται.

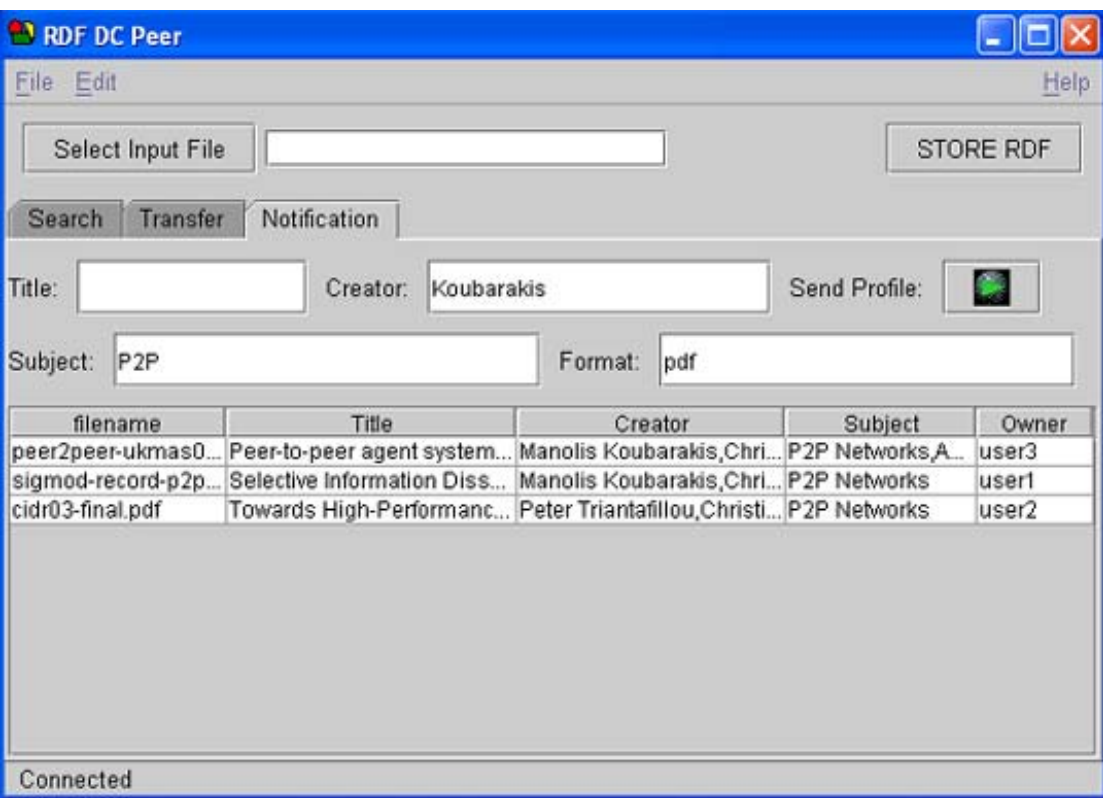

Εικόνα 3.2 : Πίνακας Ειδοποιήσεων του RDF dc peer

## **3.8 Σενάριο Εφαρµογής**

Το RQL P2P σύστηµα είναι ένα υβριδικό P2P σύστηµα, το οποίο χρησιµοποιήθηκε σε µία εφαρµογή µοιράσµατος αρχείων. Είναι ένα σύστηµα που θα µπορούσε να χρησιµοποιηθεί για υλοποίηση εφαρµογών του διαδικτύου, λειτουργώντας ως µια εφαρµογή ανταλλαγής µουσικών ή και οποιουδήποτε άλλου είδους αρχείων. Θα µπορούσε δηλαδή να λειτουργήσει αντίστοιχα µε τις σηµερινές γνωστές εφαρµογές ανταλλαγής αρχείων, µε πιο παραπλήσιο παράδειγµα αυτό του Napster, το οποίο υπήρξε και αυτό υβριδικό P2P σύστηµα.

 Σε µία τέτοια περίπτωση, ένας χρήστης αποφασίζει να χτίσει µία εφαρµογή ανταλλαγής συγκεκριµένου είδους αρχείων µέσω του διαδικτύου. Τότε χρησιµοποιεί το λογισµικό που κατασκευάσαµε σε αυτή τη διπλωµατική και υλοποιεί το διακοµιστή. ∆ηλαδή λαµβάνει και τρέχει το διακοµιστή στον δικό του υπολογιστή, σε συγκεκριµένη διεύθυνση διαδικτύου, και ορίζει αριθµό θύρας στον οποίο δέχεται νέες συνδέσεις πελατών-κόµβων. Παράλληλα, υλοποιεί και ένα κόµβο µε συγκεκριµένη διασύνδεση γραφικών του χρήστη και µε συγκεκριµένα κριτήρια αναζήτησης, τα οποία είναι µεταδεδοµένα που περιγράφουν επαρκώς το είδος πόρων που ανταλλάσσονται σε αυτή την εφαρµογή. ∆ηλαδή στη βάση δεδοµένων του διακοµιστή θα αποθηκευτούν µονάχα ορισµένα RDF σχήµατα, τα οποία ορίζουν τα µεταδεδοµένα αυτά. Ο κόµβος αυτός θα ακολουθεί το πρωτόκολλο και τη µορφή των µηνυµάτων που ανταλλάσσονται µε το διακοµιστή, όπως τα έχουµε ορίσει και θα παρουσιάσουµε στο κεφάλαιο 4. Αυτό το λογισµικό υλοποίησης κόµβου θα τον διανέµει σε χρήστες µέσω κάποιου δικτυακού τόπου, στο οποίο θα παρουσιάζει αυτή την εφαρµογή P2P δικτύου. Από εκεί και µετά, κάθε φορά που κάποιος χρήστης τρέχει αυτό το λογισµικό από τον υπολογιστή του και συνδέεται µε το διακοµιστή, αποτελεί και ένα ξεχωριστό κόµβο του P2P δικτύου.

 Η περίπτωση αυτή που περιγράψαµε αντιστοιχεί σε ένα κοινό P2P δίκτυο, όπως γνωρίζουµε πως λειτουργούν σήµερα. Όµως το σύστηµα RQL P2P είναι ένα δίκτυο βασισµένο σε σχήµα (για την ακρίβεια βασισµένο σε RDF), το οποίο παρέχει στους χρήστες την δυνατότητα να χρησιµοποιούν ετερογενή σχήµατα και περιγραφές πόρων. ∆ηλαδή, ο χρήστης θα ήταν προτιµότερο να µη χτίσει µία εφαρµογή ανταλλαγής συγκεκριµένου είδους αρχείων. Αντίθετα θα παρέχει υποστήριξη για πολλά διαφορετικά RDF σχήµατα, τα οποία αντιστοιχούν σε διαφορετικού είδους µεταδεδοµένα. Μέσω του διαδικτυακού του τόπου θα παρέχει διαφορετικούς κόµβους, οι οποίοι θα χρησιµοποιούν διαφορετικά σχήµατα και συνδυασµούς τους, ανάλογα µε το είδος αρχείων που θέλουν να ανταλλάσσουν. Θα υπάρχουν κόµβοι που χρησιµοποιούν σχήµατα που περιγράφουν µουσικά αρχεία, άλλοι εκπαιδευτικού περιεχοµένου, κινηµατογραφικού κ.α., ή και συνδυασµός αυτών.

 Φυσικά θα δίνεται η δυνατότητα και σε χρήστες να δηµιουργήσουν δικούς τους κόµβους, ορίζοντας το είδος των αρχείων που θέλουν να ανταλλάσσουν και φτιάχνοντας τη γραφική διασύνδεση χρήστη που αυτοί προτιµούν. Οι κόµβοι αυτοί, απλώς θα πρέπει να συνδέονται με τη διεύθυνση διαδικτύου του διακομιστή και να χρησιμοποιούν το πρωτόκολλο επικοινωνίας του RQL P2P. Ίσως θα µπορούσε να δοθεί η δυνατότητα, χρήστες που δηµιουργούν δικούς τους κόµβους, να τους διανέµουν µέσω ενός διαδικτυακού τόπου. Έτσι θα µπορούσαν και οι χρήστες να φτιάξουν κόµβους που χρησιµοποιούν µεταδεδοµένα από δικά τους RDF σχήµατα, τα οποία τα έχουν ορίσει για να περιγράψουν πόρους, ενηµερώνοντας και στέλνοντας στο διακοµιστή το RDF/XML αρχείο που ορίζει αυτό το σχήμα.

#### **3.9 Περίληψη**

Σε αυτό το κεφάλαιο παρουσιάσαµε την αρχιτεκτονική του συστήµατος RQL P2P. Αρχικά παρουσιάσαµε τη δοµή και την τοπολογία του, και στη συνέχεια τις δυνατότητες και λειτουργίες του και ποιες είναι οι αντίστοιχες διαδικασίες και ενέργειες που συντελούνται κάθε φορά. Αναφερθήκαµε δηλαδή σε ένα υβριδικό δίκτυο οµοβάθµιων υπολογιστικών µονάδων, στο οποίο κάθε χρήστης δηµοσιεύει πόρους σε RDF, εκτελεί ερωτήσεις σε RQL, στέλνει προφίλ, λαµβάνει ειδοποιήσεις, ζητάει ραντεβού και αποθηκεύει πόρους. Η γραφική διασύνδεση χρήστη του κόµβου που υλοποιήσαµε, καθώς και ένα πιθανό σενάριο χρήσης του συστήµατος, κάνουν πιο κατανοητή την λειτουργικότητά του.

# **Κεφάλαιο 4**

# **Τα Μηνύµατα Επικοινωνίας**

Σε αυτό το κεφάλαιο θα παρουσιάσουµε τα µηνύµατα που χρησιµοποιούν οι κόµβοι και ο διακοµιστής του συστήµατος RQL P2P, για να επικοινωνήσουν µεταξύ τους. Πρόκειται για συµφωνηµένη µορφή µετάδοσης δεδοµένων και πληροφορίας µεταξύ διακοµιστή και κόµβων. Θα παρουσιάσουµε ποια ακριβώς είναι η µορφή αυτή που υιοθετεί το δίκτυο µας και ποια είναι τα µηνύµατα που ανταλλάσσουν διακοµιστής και κόµβοι, ανάλογα µε τη λειτουργία που θέλουν να εκτελέσουν.

## **4.1 Τα Μηνύµατα**

Η επικοινωνία µεταξύ διακοµιστή και κόµβων γίνεται µε τη χρήση των sockets της java, όπου εκεί ανταλλάσσουν *µηνύµατα*. Κάθε µήνυµα είναι της µορφής <µήκος><είδος><δεδοµένα>

όπου τα πεδία µήκος και είδος είναι 2 bytes το καθένα. Το πεδίο µήκος καθορίζει τον αριθµό των bytes του πεδίου δεδοµένα, ενώ το πεδίο είδος καθορίζει το είδος του µηνύµατος. Κάθε είδος µηνύµατος, το οποίο έχει και συγκεκριµένη λειτουργία, αντιστοιχεί σε συγκεκριµένο αριθµό. Το πεδίο δεδοµένα είναι ένα αλφαριθµητικό ASCII που περιέχει την πληροφορία και ανάλογα µε το είδος του µηνύµατος, πρέπει να ακολουθεί συγκεκριμένη μορφή. Τα πεδία δηλώνονται με  $\leq$ , επειδή διαχωρίζονται μεταξύ τους µε ένα κενό χαρακτήρα. Τα µηνύµατα επικοινωνίας θα τα διαχωρίσουµε σε δύο κατηγορίες

- 1. *Μηνύµατα Επικοινωνίας Κόµβων ∆ιακοµιστή*, που ορίζει τα µηνύµατα που στέλνουν οι κόµβοι στο διακοµιστή
- 2. *Μηνύµατα Επικοινωνίας ∆ιακοµιστή Κόµβων*, που ορίζει τα µηνύµατα που στέλνει o διακοµιστής στους κόµβους

Στη συνέχεια θα αναφέρουµε τα όλων των ειδών τα µηνύµατα, τη λειτουργία για την οποία χρησιµοποιούνται και τη µορφή που πρέπει να έχει το πεδίο δεδοµένα κάθε φορά.

## **4.2 Μηνύµατα Επικοινωνίας Κόµβων – ∆ιακοµιστή**

Συγκεντρωτικά παρουσιάζονται τα µηνύµατα που στέλνουν οι κόµβοι στο διακοµιστή στον πίνακα 4.1.

## **4.2.1 Μήνυµα Νέας Σύνδεσης**

µορφή : <όνοµα χρήστη><κωδικός πρόσβασης><αριθµός θύρας><διεύθυνση ηλεκτρονικού ταχυδροµείου>

Το *µήνυµα νέας σύνδεσης* στέλνεται όταν ένας καινούργιος χρήστης θέλει να συνδεθεί για πρώτη φορά µε το δίκτυο. Στην περίπτωση αυτή στέλνει τα στοιχεία του (όνοµα χρήστη, κωδικός πρόσβασης, αριθµός θύρας στην οποία ανταλλάσσει δεδοµένα, διεύθυνση ηλεκτρονικού ταχυδρομείου). Ο πρώτος έλεγχος που κάνει ο διακομιστής είναι εάν υπάρχει άλλος χρήστης µε το ίδιο όνοµα. Εάν δεν υπάρχει, τότε δηµιουργείται καινούργια εγγραφή στη δοµή δεδοµένων του διακοµιστή, η οποία περιέχει τα στοιχεία των χρηστών που έχουν συνδεθεί. Επίσης ο διακοµιστής δηµιουργεί καινούργιους φακέλους, έναν για την αποθήκευση των αρχείων µε τα µεταδεδοµένα του χρήστη που στέλνει στο διακοµιστή, ένα για την αποθήκευση των αποτελεσµάτων των ερωτήσεων του και ένα για την προσωρινή αποθήκευση αρχείων που έχει ζητήσει ο χρήστης µέσω ραντεβού.

### **4.2.2 Μήνυµα Ελέγχου Ονόµατος Χρήστη**

µορφή : <όνοµα χρήστη>

Το *µήνυµα ελέγχου ονόµατος χρήστη* στέλνεται όταν ο κόµβος θέλει να ελέγχει εάν έχει δηλωθεί προηγουµένως στο διακοµιστή το όνοµα που θέλει να δηλώσει. Αυτός ο έλεγχος γίνεται στη δοµή δεδοµένων του διακοµιστή, που περιέχει τα στοιχεία των χρηστών. Η χρήση αυτού του µυνήµατος ουσιαστικά προορίζεται πριν τη χρήση του µυνήµατος νέας σύνδεσης (υποενότητα 4.2.1), έτσι ώστε να είναι σίγουρος ο κόµβος ότι τα στοιχεία χρήστη που θα στείλει (όνοµα χρήστη, κωδικός πρόσβασης κ.τ.λ.) θα αποθηκευτούν κανονικά και µια καινούργια εγγραφή θα προστεθεί στη δοµή δεδοµένων.

### **4.2.3 Μήνυµα Αναζήτησης**

µορφή : <ερώτηση>

Το *µήνυµα αναζήτησης* στέλνεται όταν ο κόµβος αναζητεί πόρους που είναι διαθέσιµοι τη χρονική στιγµή εκείνη από άλλους κόµβους του δικτύου. Οι πόροι αυτοί θα πρέπει να ακολουθούν κάποιες συγκεκριµένες περιγραφές, οπότε αυτή η αναζήτηση µεταφράζεται από τον κόµβο σε RQL ερώτηση. Η RQL ερώτηση αυτή στέλνεται στο διακοµιστή, ο οποίος ακολουθεί τη διαδικασία που περιγράφτηκε στην ενότητα 3.3. ∆ηλαδή η ερώτηση ελέγχεται σηµασιολογικά και εφόσον υποστηρίζεται, εκτελείται στην PostgreSQL βάση δεδοµένων.

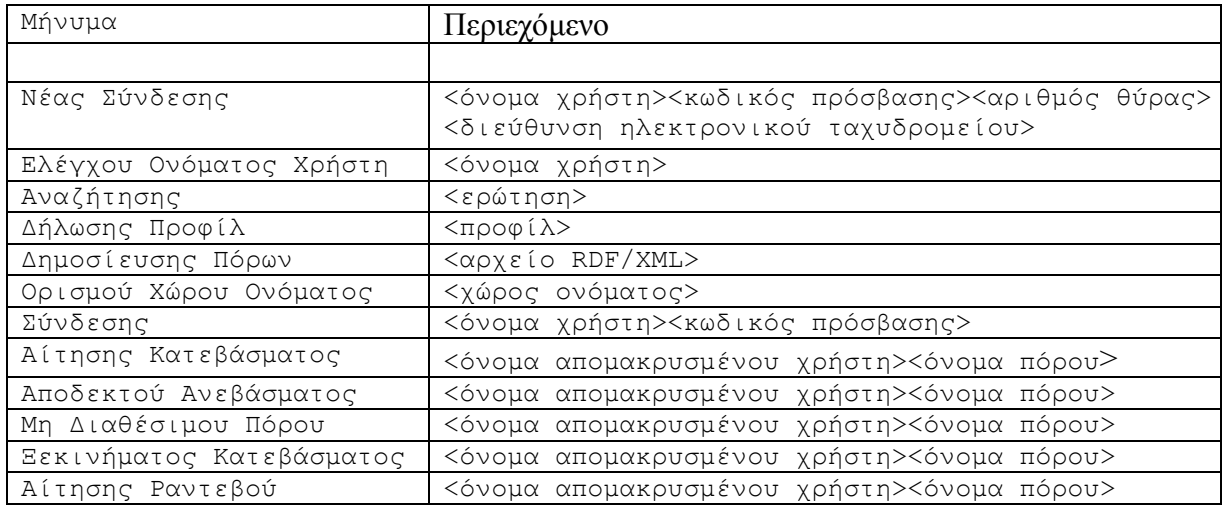

Πίνακας 4.1 : Μηνύµατα Επικοινωνίας Μεταξύ Κόµβων και ∆ιακοµιστή

#### **4.2.4 Μήνυµα ∆ήλωσης Προφίλ**

µορφή : <προφίλ>

Το *µήνυµα δήλωσης προφίλ* στέλνεται όταν ο κόµβος θέλει να δηλώσει ότι θέλει να RQL ερώτηση και όταν ο διακομιστής την παραλάβει, ενημερώνει τον πίνακα με ενηµερώνεται για πόρους που χρησιµοποιούνται και δηµοσιεύονται από άλλους κόµβους στο δίκτυο, ακόµα και όταν αυτό δεν είναι συνδεµένο. Αυτό το προφίλ είναι µία προφίλ των χρηστών. Η υπόλοιπη διαδικασία περιγράφεται στην ενότητα 3.4.

#### **4.2.5 Μήνυµα ∆ηµοσίευσης Πόρων**

#### µορφή : <αρχείο RDF/XML>

To *µήνυµα δηµοσίευσης πόρων* στέλνεται όταν ο κόµβος θέλει να δηλώσει πόρους που παρέχει και είναι διαθέσιµα για αποθήκευση από οποιοδήποτε άλλο κόµβο στο δίκτυο, κάθε φορά που είναι συνδεµένο. Αυτό το µήνυµα παρέχει περιγραφές σε πλαίσιο εργασίας περιγραφής πόρων για οποιοδήποτε αριθµό πόρων ή ορίζει ένα σχήµα του πλαισίου εργασίας περιγραφής πόρων, ώστε να το χρησιµοποιήσει για περιγραφές πόρων του πλαισίου εργασίας περιγραφής πόρων. Όταν ο διακοµιστής λάβει το µήνυµα, αναλύει συντακτικά και σηµασιολογικά το αρχείο µε το VRP (υποενότητα 2.3.1). Εάν είναι έγκυρο, αποθηκεύεται πρώτα στην προσωρινή PostgreSQL βάση δεδοµένων, ώστε να εκτελεστούν οι ερωτήσεις-προφίλ των χρηστών και να προκύψουν καινούργιες ειδοποιήσεις, σε περιπτώσεις που βρεθεί ταίριασµα των πόρων που δηµοσιεύτηκαν και των προφίλ κάποιων χρηστών. Στη συνέχεια αποθηκεύεται στην κύρια PostgreSQL βάση δεδοµένων που περιέχει τις περιγραφές των πόρων των κόµβων που είναι συνδεµένοι. Επίσης ενηµερώνεται ο πίνακας πληροφορίας σχήµατος των µεταδεδοµένων της βάσης δεδοµένων, σε περίπτωση που στις περιγραφές χρησιµοποιούνται καινούργια σχήµατα ή ιδιότητες. Εάν το αρχείο είναι περιγραφές του πλαισίου εργασίας περιγραφής πόρων, αρχικά αυτό αποθηκεύεται από το διακομιστή στο φάκελο που αντιστοιχεί σε αυτό το χρήστη και στη συνέχεια διαγράφεται από την προσωρινή βάση δεδοµένων. Έτσι, όταν επανασυνδεθεί ο κόµβος, να µην χρειάζεται

να στείλει ξανά το µήνυµα δηµοσίευσης πόρων για να γνωστοποιήσει τους πόρους που παρέχει στο δίκτυο, αλλά να εγκαθίστανται αυτό το αρχείο από το διακοµιστή στην κύρια βάση δεδοµένων.

### **4.2.6 Μήνυµα Ορισµού Χώρου Ονόµατος**

µορφή : <χώρος ονόµατος>

To *µήνυµα ορισµού χώρου ονόµατος* στέλνεται πριν το µήνυµα δηµοσίευσης πόρων (4.2.5). Ο λόγος που χρησιμοποιείται είναι για να ορίσει το χώρο ονόματος που θα αντιστοιχεί στο αρχείο που θα σταλεί αµέσως µετά και είναι χρήσιµο σε περιπτώσεις θα αποθηκευτεί σχήµα του πλαισίου εργασίας περιγραφής πόρων. Στις περιπτώσεις που θα σταλεί µήνυµα µε περιγραφές του πλαισίου εργασίας περιγραφών πόρων, αρκεί να σταλεί αυτό το µήνυµα µε κενό χώρο ονόµατος.

### **4.2.7 Μήνυµα Σύνδεσης**

```
µορφή : <όνοµα χρήστη><κωδικός πρόσβασης>
```
Το *µήνυµα σύνδεσης* στέλνεται όταν ο κόµβος θέλει να συνδεθεί στο δίκτυο, χωρίς να είναι καινούργιος χρήστης. Για αυτό δηλώνει τα πεδία όνοµα χρήστη και κωδικός πρόσβασης όπως ακριβώς τα είχε δηλώσει και είχε εγγραφεί έτσι όταν συνδέθηκε την πρώτη φορά. Ο διακοµιστής όταν λάβει το µήνυµα, ελέγχει τη δοµή δεδοµένων για να ανακτήσει τα στοιχεία του χρηστή µε αυτό το όνοµα. Εάν βρεθεί ο χρήστης, ο κόµβος συνδέεται µε το δίκτυο και ο διακοµιστής αποθηκεύει στην κύρια PostgreSQL βάση δεδοµένων όλα τα αρχεία που βρίσκονται στο φάκελο αυτού του χρήστη. Αναλαµβάνει δηλαδή ο διακοµιστής να δηµοσιεύσει τους πόρους που έχει δηµοσιεύσει στο παρελθόν αυτός ο χρήστης.

### **4.2.8 Μήνυµα Αίτησης Κατεβάσµατος**

µορφή : <όνοµα αποµακρυσµένου χρήστη><όνοµα πόρου>

Το *µήνυµα αίτησης κατεβάσµατος* στέλνεται όταν κάποιος κόµβος θέλει να "κατεβάσει" (*download*) τον πόρο που παρέχει κάποιος άλλος κόµβος και έχει ως όνοµα το δεύτερο πεδίο του µηνύµατος. Θέλει δηλαδή να µεταφερθεί αντίγραφο αυτού του πόρου από τον άλλο υπολογιστή, στον οποίο βρίσκεται ο κόµβος µε όνοµα χρήστη το πρώτο πεδίο του µηνύµατος.

#### **4.2.9 Μήνυµα Αποδεκτού Ανεβάσµατος**

µορφή : <όνοµα αποµακρυσµένου χρήστη><όνοµα πόρου>

Το *µήνυµα αποδεκτού ανεβάσµατος* στέλνεται όταν κάποιος κόµβος επιτρέπει να "ανεβάσει" (*upload*) κάποιο πόρο που προσφέρει, µε όνοµα το δεύτερο πεδίο του µηνύµατος, σε κάποιο άλλο κόµβο. Ακολουθεί µετά το µήνυµα αίτησης ανεβάσµατος (4.3.7) που στέλνει ο διακοµιστής και σηµαίνει πως ο πόρος αυτός είναι διαθέσιµος για µεταφορά αντιγράφου του στον υπολογιστή, στον οποίο βρίσκεται ο κόµβος µε όνοµα χρήστη το πρώτο πεδίο του µηνύµατος.

## **4.2.10 Μήνυµα Μη ∆ιαθέσιµου Πόρου**

µορφή : <όνοµα αποµακρυσµένου χρήστη><όνοµα πόρου>

Το *µήνυµα µη διαθέσιµου πόρου* στέλνεται όταν κάποιος κόµβος δηλώνει ότι δεν θα να ανεβάσει κάποιο πόρο, µε όνοµα το δεύτερο πεδίο του µηνύµατος, σε κάποιο άλλο κόµβο, µε όνοµα χρήστη το πρώτο πεδίο, που το ζήτησε για αποθήκευση, γιατί ο πόρος αυτός δεν υπάρχει ή δεν είναι διαθέσιµος. Ακολουθεί το µήνυµα αποτυχηµένου κατεβάσµατος (4.3.10) που στέλνει ο διακοµιστής στο αποµακρυσµένο κόµβο.

#### **4.2.11 Μήνυµα Ξεκινήµατος Κατεβάσµατος**

µορφή : <όνοµα αποµακρυσµένου χρήστη><όνοµα πόρου>

Το *µήνυµα ξεκινήµατος κατεβάσµατος* στέλνεται από το κόµβο αµέσως µετά το µήνυµα αποδεκτού κατεβάσµατος (4.3.9) που στέλνει ο διακοµιστής. ∆ηλώνει πως είναι έτοιµο να αρχίσει να παραλαµβάνει δεδοµένα από το κόµβο µε όνοµα χρήστη το πρώτο πεδίο του µηνύµατος, κατεβάζοντας τον πόρο του µε όνοµα το δεύτερο πεδίο του µηνύµατος. Περιµένει δηλαδή να ενηµερωθεί το αποµακρυσµένο κόµβο, ώστε να εγκατασταθεί σύνδεση µεταξύ τους µε χρήση Java sockets και να γίνει η µεταφορά των δεδοµένων.

### **4.2.12 Μήνυµα Αίτησης Ραντεβού**

µορφή : <όνοµα αποµακρυσµένου χρήστη><όνοµα πόρου>

Το *µήνυµα αίτησης ραντεβού* στέλνεται όταν κάποιος κόµβος ζητάει από το διακοµιστή να κατεβάσει εκ µέρους του, τον πόρο µε όνοµα το δεύτερο πεδίο του µηνύµατος, από το κόµβο του χρήστη µε όνοµα το πρώτο πεδίο του ονόµατος.

## **4.3 Μηνύµατα Επικοινωνίας ∆ιακοµιστή – Κόµβων**

Συγκεντρωτικά παρουσιάζονται τα μηνύματα που στέλνει ο διακομιστής στους κόμβους στον πίνακα 4.2.

#### **4.3.1 Μήνυµα Αποδεκτής Σύνδεσης**

µορφή : <διεύθυνση ηλεκτρονικού ταχυδροµείου>

Το *µήνυµα αποδεκτής σύνδεσης* στέλνεται από το διακοµιστή σε ένα κόµβο για να το ενηµερώσει ότι συνδέθηκε επιτυχώς στο δίκτυο. Στέλνεται ως απάντηση του µηνύµατος νέας σύνδεσης (4.2.1), αµέσως µετά την εξακρίβωση ότι το όνοµα χρήστη που δήλωσε ο κόμβος δεν έχει ξαναδηλωθεί από αλλού, οπότε ο διακομιστής εισάγει καινούργια εγγραφή στη δοµή δεδοµένων για το χρήστη. Στέλνεται όµως και ως απάντηση του µηνύµατος σύνδεσης (4.2.7), όταν ανακτηθούν από τη δοµή δεδοµένων τα στοιχεία του χρήστη µε βάση το όνοµα χρήστη που δήλωσε ο κόµβος.

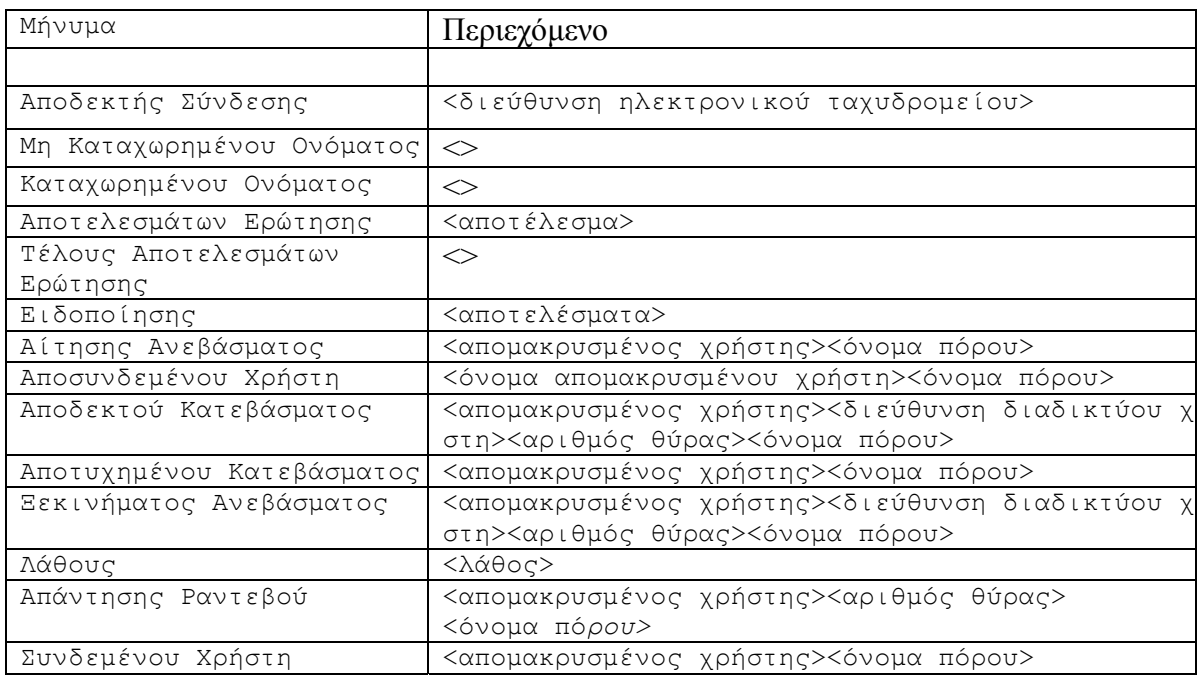

Πίνακας 4.2 : Μηνύµατα Επικοινωνίας Μεταξύ ∆ιακοµιστή και Κόµβων

### **4.3.2 Μήνυµα Μη Καταχωρηµένου Ονόµατος**

µορφή : *<>*

To *µήνυµα µη καταχωρηµένου ονόµατος* είναι ένα κενό µήνυµα που στέλνεται από το διακοµιστή σε ένα κόµβο, ως απάντηση του µηνύµατος ελέγχου ονόµατος χρήστη (4.2.2). Με αυτό το µήνυµα ο διακοµιστής γνωστοποιεί στο κόµβο ότι το όνοµα χρήστη που ρώτησε δεν είναι καταχωρηµένο από κανένα άλλο κόµβο.

### **4.3.3 Μήνυµα Καταχωρηµένου Ονόµατος**

µορφή : *<>*

Το *µήνυµα καταχωρηµένου ονόµατος* είναι ένα κενό µήνυµα που στέλνεται από το διακοµιστή σε ένα κόµβο, ως απάντηση του µηνύµατος ελέγχου ονόµατος χρήστη (4.2.2), µε τη διαφορά από το προηγούµενο µήνυµα ότι ο διακοµιστής γνωστοποιεί ότι το όνοµα χρήστη που ρώτησε, είναι ήδη καταχωρηµένο από άλλο κόµβο.

### **4.3.4 Μήνυµα Αποτελεσµάτων Ερώτησης**

µορφή : *<αποτέλεσµα>*

Το *µήνυµα αποτελεσµάτων ερώτησης* στέλνεται από τον διακοµιστή ως απάντηση του µηνύµατος αναζήτησης (4.2.3), στην περίπτωση που η ερώτηση που έστειλε ο κόµβος ταιριάζει µε µεταδεδοµένα πόρων που είναι αποθηκευµένα στην κύρια PostgreSQL βάσης δεδοµένων. Τότε για κάθε πόρο, που οι RDF περιγραφές του ταιριάζουν µε την

ερώτηση του κόµβου, επιστρέφονται τα µεταδεδοµένα του µέσω αυτού του µηνύµατος, όπως ακριβώς τα ζητάει στην ερώτησή του ο κόµβος. ∆ηλαδή, αν π.χ. η ερώτηση ήταν

SELECT X,Y,Ζ FROM {X}ns:title{Y},{X}ns:creator{Z} WHERE Y like "\*peer-to-peer\*" using namespace ns=&http://purl.org/dc/elements/1.1#

για κάθε πόρο που θα ταίριαζε µε την ερώτηση, θα επιστρέφονταν σύµφωνα µε αυτήν, το URI, ο τίτλος και ο συγγραφέας. Να σηµειώσουµε πως κάθε πεδίο που επιστρέφεται ως αποτέλεσµα, στέλνεται από το διακοµιστή στο κόµβο µέσα σε <>. Ένα παράδειγµα του πεδίου <δεδοµένα> για το µήνυµα αποτελέσµατος ερώτησης, για την RQL ερώτηση που αναφέραμε παραπάνω, είναι

```
<www.intelligence.tuc.gr/publications/cidr03-final.pdf> <Toward High-
Perfomance Peer-to-Peer Content and Resource Sharing Systems> <Mano-
lis Koubarakis>
```
#### **4.3.5 Μήνυµα Τέλους Αποτελεσµάτων Ερώτησης**

µορφή : *<>*

Το *µήνυµα τέλους αποτελεσµάτων ερώτησης* στέλνεται από το διακοµιστή στον κόµβο για να του δηλώσει ότι στάλθηκαν όλα τα αποτελέσµατα της ερώτησης (µπορεί να µην έχουν σταλεί και καθόλου επειδή δεν βρέθηκαν), την οποία έστειλε µε το µήνυµα αναζήτησης (4.2.3).

#### **4.3.6 Μήνυµα Ειδοποίησης**

µορφή : *<αποτελέσµατα>*

Το *µήνυµα ειδοποίησης* στέλνεται από τον διακοµιστή στον κόµβο, για να του στείλει ειδοποίηση πάνω σε πόρο που ταιριάζει µε το προφίλ που έχει δώσει. Το µήνυµα περιέχει τα µεταδεδοµένα του πόρου που ταιριάζει µε το προφίλ του κόµβου και ζητάει να του επιστραφούν ως αποτελέσµατα. Να σηµειώσουµε πως τα πεδία που επιστρέφονται ως αποτελέσµατα, στέλνονται µέσα σε <>, όπως γίνεται µε το µήνυµα αποτελεσµάτων ερώτησης (4.3.4). Όπως εξηγήθηκε και στην ενότητα 3.4, το µήνυµα αυτό µπορεί να σταλεί σε διάφορες περιπτώσεις. Μπορεί να είναι απάντηση του µηνύµατος δήλωσης προφίλ (4.2.4), όταν τα μεταδεδομένα του πόρου ενός κόμβου που είναι συνδεµένο µε το δίκτυο, ταιριάζουν µε το προφίλ τη στιγµή που αυτό δηλώνεται. Επίσης µπορεί να σταλεί µετά το µήνυµα δηµοσίευσης πόρων (4.2.5), όταν ο κόµβος που δήλωσε το προφίλ είναι συνδεµένο µε το δίκτυο και ένας κόµβος δηµοσιεύει ένα πόρο, του οποίου τα µεταδεδοµένα ταιριάζουν µε το προφίλ. Εάν δεν είναι συνδεµένο εκείνη τη στιγµή, το µήνυµα ειδοποίησης στέλνεται στον κόµβο µετά το µήνυµα σύνδεσης (4.2.7), ως αποθηκευµένη ειδοποίηση.

#### **4.3.7 Μήνυµα Αίτησης Ανεβάσµατος**

µορφή : *<αποµακρυσµένος χρήστης><όνοµα πόρου>*

Το *µήνυµα αίτησης ανεβάσµατος* στέλνεται από τον διακοµιστή, αφού ο κόµβος, µε όνοµα χρήστη το πρώτο πεδίο του µηνύµατος, στείλει το µήνυµα αίτησης κατεβάσµατος (4.2.8) του πόρου, µε όνοµα το δεύτερο πεδίο του µηνύµατος. Αναλαµβάνει δηλαδή ο διακοµιστής να στείλει αυτό το µήνυµα για να ρωτήσει ένα κόµβο, εάν µπορεί να µεταφέρει αντίγραφο ενός πόρο του σε ένα άλλο αποµακρυσµένο κόµβο. Επίσης ο διακοµιστής στέλνει αυτό το µήνυµα, όταν ο κόµβος συνδεθεί και βρεθεί ότι κάποιος άλλος κόµβος, έχει στείλει το µήνυµα αίτησης ραντεβού (4.2.12), ζητώντας από το διακοµιστή να αναλάβει να µεταφέρει αντίγραφο του πόρου µε όνοµα το δεύτερο πεδίο του µηνύµατος, από το κόµβο που στέλνεται αυτό το µήνυµα. Στην περίπτωση αυτή, ως <αποµακρυσµένος χρήστης> στο µήνυµα αναφέρεται το αλφαριθµητικό *server*, διακοµιστής δηλαδή.

## **4.3.8 Μήνυµα Αποσυνδεµένου Χρήστη**

µορφή : *<όνοµα αποµακρυσµένου χρήστη><όνοµα πόρου>*

Το *µήνυµα αποσυνδεµένου χρήστη* στέλνεται ως απάντηση του µηνύµατος αίτησης κατεβάσµατος (4.2.8), καθώς ο κόµβος µε όνοµα χρήστη το πρώτο πεδίο του µηνύµατος είναι αποσυνδεµένο. ∆ηλαδή το µήνυµα στέλνεται στον κόµβο που ήθελε να του µεταφερθεί αντίγραφο του πόρου µε όνοµα το δεύτερο πεδίο του µηνύµατος, αλλά ο κόµβος που προσφέρει αυτό το πόρο δεν είναι συνδεµένο και οπότε δεν µπορεί να γίνει η ανταλλαγή.

## **4.3.9 Μήνυµα Αποδεκτού Κατεβάσµατος**

µορφή : *<αποµακρυσµένος χρήστης><διεύθυνση διαδικτύου χρήστη><αριθµός θύρας><όνοµα πόρου>*

Το *µήνυµα αποδεκτού κατεβάσµατος* στέλνεται από τον διακοµιστή σε ένα κόµβο ως απάντηση του µηνύµατος αποδεκτού ανεβάσµατος (4.2.9), που στέλνει ο κόµβος µε όνοµα χρήστη το πρώτο πεδίο του µηνύµατος. ∆ηλαδή ο κόµβος, στο οποίο στέλνεται αυτό το µήνυµα, έχει την έγκριση να µεταφέρει ένα πόρο, µε όνοµα το τελευταίο πεδίο του µηνύµατος, που ανήκει σε ένα αποµακρυσµένο κόµβο. Ο διακοµιστής περιέχει στο µήνυµα και τη διεύθυνση πρωτοκόλλου του διαδικτύου (*IP address*) και τον αριθµό θύρας ανταλλαγής δεδοµένων του αποµακρυσµένου κόµβου, ώστε οι δύο κόµβοι να εγκαταστήσουν σύνδεση.

## **4.3.10 Μήνυµα Αποτυχηµένου Κατεβάσµατος**

µορφή : *<αποµακρυσµένος χρήστης><όνοµα πόρου>*

Το *µήνυµα αποτυχηµένου κατεβάσµατος* στέλνεται από το διακοµιστή, αµέσως µετά το µήνυµα µη διαθέσιµου πόρου (4.2.10), που έχει στείλει ο κόµβος µε όνοµα χρήστη το πρώτο πεδίο του µηνύµατος. ∆ηλαδή ο κόµβος, στο οποίο στέλνεται αυτό το µήνυµα, δεν µπορεί να µεταφέρει αντίγραφου του πόρου, µε όνοµα το δεύτερο πεδίο του µηνύµατος, από το αποµακρυσµένο κόµβο.

## **4.3.11 Μήνυµα Ξεκινήµατος Ανεβάσµατος**

µορφή : *<αποµακρυσµένος χρήστης><διεύθυνση διαδικτύου χρήστη><αριθµός θύρας><όνοµα πόρου>*

To *µήνυµα ξεκινήµατος ανεβάσµατος* στέλνεται από το διακοµιστή, µετά την αποστολή του µηνύµατος ξεκινήµατος κατεβάσµατος (4.2.11) που στέλνει ο κόµβος µε όνοµα χρήστη το πρώτο πεδίο του µηνύµατος. Ο διακοµιστής περιέχει σε αυτό το µήνυµα τη διεύθυνση πρωτοκόλλου του διαδικτύου και τον αριθµό θύρας ανταλλαγής δεδοµένων του αποµακρυσµένου κόµβου, ώστε ο κόµβος στο οποίο στέλνεται αυτό το µήνυµα, να εγκαταστήσει σύνδεση µε το αποµακρυσµένο κόµβο για να µεταφέρει αντίγραφο του πόρου του, µε όνοµα το τελευταίο πεδίο του µηνύµατος.

## **4.3.12 Μήνυµα Λάθους**

µορφή : *<λάθος>*

Το *µήνυµα λάθους* στέλνεται από το διακοµιστή σε ένα κόµβο σε περιπτώσεις που κάποιο γενικό λάθος έχει γίνει. Ένα τέτοιο παράδειγµα είναι όταν στο *µήνυµα σύνδεσης* (4.2.7), ο κόµβος έχει δώσει όνοµα χρήστη που δεν υπάρχει ή έχει δώσει λάθος κωδικό πρόσβασης. Ένα άλλο παράδειγµα είναι όταν στο *µήνυµα δηµοσίευσης πόρων* (4.2.5), ο κόµβος στέλνει ένα RDF αρχείο µε συντακτικό ή σηµασιολογικό λάθος, οπότε δεν µπορεί να αποθηκευτεί.

## **4.3.13 Μήνυµα Απάντησης Ραντεβού**

µορφή : *<αποµακρυσµένος χρήστης><αριθµός θύρας><όνοµα πόρου>*

Το *µήνυµα απάντησης ραντεβού* στέλνεται από τον διακοµιστή σε ένα κόµβο ως απάντηση του µηνύµατος αίτησης ραντεβού (4.2.12), που έχει στείλει προηγουµένως αυτός ο κόµβος. ∆ηλαδή ο διακοµιστής ενηµερώνει ότι έχει κατεβάσει το πόρο µε όνοµα το τρίτο πεδίο του µηνύµατος, από το κόµβο µε όνοµα χρήστη το πρώτο πεδίο του ονόµατος, όπως ακριβώς είχε ζητήσει να γίνει ο κόµβος στον οποίο στέλνεται αυτό το µήνυµα. Ο κόµβος µπορεί στη συνέχεια να κατεβάσει τον πόρο από το διακοµιστή, µέσω της θύρας ανταλλαγής δεδοµένων του διακοµιστή που δίνεται στο δεύτερο πεδίο του µηνύµατος.

## **4.3.14 Μήνυµα Συνδεµένου Χρήστη**

µορφή : *<αποµακρυσµένος χρήστης><όνοµα πόρου>*

To µήνυµα συνδεµένου χρήστη στέλνεται από το διακοµιστή σε ένα κόµβο ως απάντηση του µηνύµατος αίτησης ραντεβού (4.2.12), που έχει στείλει προηγουµένως αυτός ο κόµβος. Ο διακοµιστής ενηµερώνει το χρήστη ότι δεν µπορεί να ζητήσει ραντεβού για να αποθηκεύσει το πόρο, µε όνοµα το δεύτερο πεδίο του µηνύµατος, γιατί ο κόµβος, µε όνοµα χρήστη το πρώτο πεδίο του µηνύµατος, είναι συνδεµένος στο δίκτυο. Στην περίπτωση αυτή, ο χρήστης µπορεί απλά να αποθηκεύσει το πόρο εκείνη τη στιγµή, στέλνοντας το µήνυµα αίτησης κατεβάσµατος 4.2.8.

## **4.4 Περίληψη**

Σε αυτό το κεφάλαιο παρουσιάσαµε τα µηνύµατα επικοινωνίας που χρησιµοποιούνται στο σύστηµα RQL P2P, µεταξύ διακοµιστή και των κόµβων. Στην αρχή παρουσιάσαµε ποια ακριβώς είναι τα πεδία από τα οποία αποτελείται ένα µήνυµα και µε ποια σειρά το συνθέτουν. Στη συνέχεια, διαχωρίσαµε τα µηνύµατα επικοινωνίας σε δύο κατηγορίες, ανάλογα µε το αν είναι ο διακοµιστής ή ο κόµβος, αποστολέας ή παραλήπτης. Παρουσιάσαµε όλα τα µηνύµατα, την σειρά και τις περιπτώσεις στις οποίες ανταλλάσσονται αυτά, καλύπτοντας έτσι όλες τις λειτουργίες και συµπεριφορές του P2P δικτύου που υλοποιήσαµε. Ακολουθεί στο επόµενο κεφάλαιο η περιγραφή του πως υλοποιήθηκε το δίκτυο και ποια εργαλεία λογισµικού χρησιµοποιήθηκαν.

# **Κεφάλαιο 5**

# **Η Υλοποίηση Του Συστήµατος RQL P2P**

 Σε αυτό το κεφάλαιο θα παρουσιάσουµε την υλοποίηση του συστήµατος RQL P2P. ∆ηλαδή θα αναφερθούµε στα πακέτα και εργαλεία λογισµικού που χρησιµοποιήθηκαν για τις διάφορες λειτουργίες, καθώς και στην αρχιτεκτονική του, τα τµήµατα δηλαδή από τα οποία αποτελείται. Στη συνέχεια θα διαχωρίσουµε την παρουσίαση, παρουσιάζοντας πρώτα τo διακοµιστή και µετά το dc peer, που υλοποιήσαµε ως εφαρµογή για την διπλωµατική αυτή.

#### **5.1 Ο ∆ιακοµιστής**

 Ο διακοµιστής του συστήµατος RQL P2P έχει υλοποιηθεί πλήρως στην γλώσσα προγραµµατισµού *Java*. Ο λόγος που χρησιµοποιήθηκε αυτή η γλώσσα, είναι το γεγονός πως το εργαλείο του σηµασιολογικού διαδικτύου που χρησιµοποιήσαµε, το *ICS-FORTH RDFSuite* (υποενότητα 2.3.1), προσφέρει µεθόδους σε Java (Java API) για εισαγωγή και διαγραφή RDF τριάδων σε µία PostgreSQL βάση δεδοµένων µέσω του *RSSDB*, καθώς και για εκτέλεση ερωτήσεων σε RQL πάνω στην PostgreSQL βάση δεδοµένων µέσω του ερµηνευτή της *RQL*. Επίσης επιλέξαµε τη Java λόγω της φορητότητά της, δηλαδή της ικανότητας των προγραµµάτων της να εκτελεστούν σε οποιοδήποτε υπολογιστικό σύστηµα, ανεξάρτητα από το υπολογιστικό σύστηµα που αυτά αρχικά υλοποιήθηκαν.

 Η επικοινωνία µεταξύ διακοµιστή και κόµβου γίνεται µε τη χρήση των *sockets* της Java. Ο διακομιστής εκτελείται σε συγκεκριμένο υπολογιστή και περιμένει μέσω του socket του, το οποίο είναι συνδεμένο με συγκεκριμένο αριθμό θύρας, για κάποιον πελάτη, που στη συγκεκριµένη περίπτωση είναι κάποιος κόµβος, να κάνει αίτηση για σύνδεση. Όταν λοιπόν κάποιος κόµβος κάνει αίτηση για σύνδεση και ο διακοµιστής την αποδεχτεί, τότε κάνει χρήση των Threads της Java. ∆ηλαδή ένα καινούργιο thread δηµιουργείται, το οποίο εκτελείται ανεξάρτητα από το διακοµιστή και µέσω του socket που εγκαταστάθηκε, αναλαμβάνει να επικοινωνεί και να ανταλλάσσει μηνύματα µε το συγκεκριµένο κόµβο. Κάθε κόµβος δηλαδή που συνδέεται µε το δίκτυο επικοινωνεί µε το διακοµιστή µέσω ενός αντίστοιχου thread. Αυτό το thread θα το ονοµάσουµε *περίοδο* (*session*). Η διάρκεια του είναι ίση µε την διάρκεια που θα είναι συνδεµένο ο κόµβος.

 Ο διακοµιστής έχει υλοποιηθεί χρησιµοποιώντας επιπλέον τις κλάσεις του Java API του RSSDB, τις κλάσεις του Java API του διερµηνέα της RQL και τις κλάσεις του Java API του JDOM, καθώς και δύο PostgreSQL βάσεις δεδοµένων.

#### **5.1.1 Οι PostgreSQL Βάσεις ∆εδοµένων**

 Οι δύο PostgreSQL βάσεις δεδοµένων που χρησιµοποιούµε είναι τα δύο εξωτερικά κοµµάτια του διακοµιστή του συστήµατος RQL P2P. Ο ρόλος τους είναι η αποθήκευση των RDF περιγραφών των πόρων που προσφέρουν οι κόµβοι του δικτύου. Για την ακρίβεια χρησιµοποιούµε την *κύρια* PostgreSQL βάση δεδοµένων, η οποία αποθηκεύει τα μεταδεδομένα των κόμβων που είναι συνδεμένα με το δίκτυο κάθε γρονική στιγµή, καθώς και την *καινούργιων µεταδεδοµένων* PostgreSQL βάση δεδοµένων, η οποία αποθηκεύει προσωρινά τα καινούργια µεταδεδοµένα που έχει στείλει κάποιος κόµβος, µέχρι να συγκριθεί µε όλα τα προφίλ των χρηστών.

#### **5.1.2 Το Java API του RSSDB**

 Οι κλάσεις του Java API του RSSDB χρησιµεύουν για την αποθήκευση και διαγραφή των µεταδεδοµένων, που δηµοσιεύουν οι κόµβοι, στις PostgreSQL βάσεις δεδοµένων. Για την ακρίβεια, κάθε περίοδος αναλαµβάνει να αποθηκεύσει µέσω του RSSDB τα μεταδεδομένα σε RDF, τα οποία δημοσιεύονται με μήνυμα από το αντίστοιχό της κόµβο, καθώς και να τα διαγράψει όταν χρειαστεί. Ο διακοµιστής χρησιµοποιεί τις κλάσεις αυτές στο ξεκίνηµα της λειτουργίας του, ώστε να αποθηκεύσει RDF/XML αργεία που αντιστοιγούν σε RDF σγήματα γνωστών προτύπων μεταδεδοµένων (π.χ Dublin Core, Vcard [31]), ώστε να µην χρειάζεται να κάνει αυτή τη δουλειά κάποιος κόµβος πριν στείλει RDF µεταδεδοµένα που χρησιµοποιούν αυτά τα σχήµατα. Επίσης ο διακοµιστής αποθηκεύει τα αρχεία µε τα µεταδεδοµένα ενός κόµβου στην κύρια βάση δεδοµένων, όταν αυτό επανασυνδεθεί

#### **5.1.3 Το Java API Του RQL Ερµηνευτή**

 Όπως αναφέραµε στην υποενότητα 2.3.1, ο ερµηνευτής της RQL είναι υλοποιηµένος σε C++. Όµως προσφέρει ένα Java API το οποίο χρησιµοποιεί το *Java Native Interface* (*JNI*). To JNI επιτρέπει σε Java κώδικα να λειτουργήσει µε εφαρµογές και βιβλιοθήκες που είναι γραµµένες σε άλλες γλώσσες, όπως η C++ στην προκειµένη περίπτωση. Το Java API χρησιµοποιείται για την εκτέλεση RQL ερωτήσεων πάνω στις βάσεις δεδοµένων. Για παράδειγµα, µία περίοδος το χρησιµοποιεί για εκτέλεση ερωτήσεων πάνω στην κύρια PostgreSQL βάση δεδοµένων όταν ο κόµβος, της στέλνει µήνυµα αναζήτησης ή µήνυµα προφίλ. Επίσης και ο διακοµιστής χρησιµοποιεί τις κλάσεις του ερµηνευτή της RQL, πάνω στην καινούργιων δεδοµένων PostgreSQL βάση δεδοµένων, όταν ένας κόµβος δηµοσιεύει πόρους. Στην περίπτωση αυτή, ο διακοµιστής εκτελεί τις ερωτήσεις-προφίλ των χρηστών που δεν είναι συνδεµένοι µε το δίκτυο.

#### **5.1.4 Το Java API Του JDOM**

 Τα αποτελέσµατα των RQL ερωτήσεων που εκτελούνται µέσω του Java API του RQL ερµηνευτή επιστρέφουν τα αποτελέσµατα σε αρχεία και σε RDF/XML σύνταξη. To Java API του JDOM (αναφέρθηκε στην ενότητα 2.5), είναι πολύ χρήσιµο για τη µετατροπή των αποτελεσµάτων στη µορφή που θέλουµε (αναφέρεται στην υποενότητα 4.3.4), καθώς λαµβάνει τα attibutes, τις τιµές και το περιεχόµενο αυτών των RDF/XML αργείων-αποτελεσμάτων. Χρησιμοποιείται και για την γρήγορη εύρεση των χώρων ονοµάτων και ιδιοτήτων που χρησιµοποιεί ένα αρχείο µε RDF µεταδεδοµένα, αφού αποθηκευτεί στις βάσεις δεδοµένων, ώστε να ενηµερωθεί ο πίνακας πληροφορίας σχήµατος του διακοµιστή.

#### **5.1.5 Σχηµατική Αναπαράσταση Του Λογισµικού**

 Στην συνέχεια στην εικόνα 5.1 έχουµε µία σχηµατική αναπαράσταση του λογισµικού που χρησιµοποιήσαµε. Υποθέτουµε πως ένας αριθµός κόµβων είναι συνδεµένα µε το δίκτυο, οπότε και ένας αντίστοιχος αριθµός περιόδων (sessions στο πίνακα) εκτελείται για την επικοινωνία µαζί τους. Από τον πίνακα φαίνεται πως ακριβώς χρησιµοποιούν ο διακοµιστής και η κάθε περίοδος (η περίοδος1 στην εικόνα) τις διάφορες βιβλιοθήκες λογισµικού. Χρησιµοποιούµε τις διακεκοµµένες γραµµές για να περιγράψουµε ότι πιθανώς µπορούν να εκτελούνται και άλλες περίοδοι, oπότε να είναι συνδεµένα µε το δίκτυο και άλλοι κόµβοι συγχρόνως.

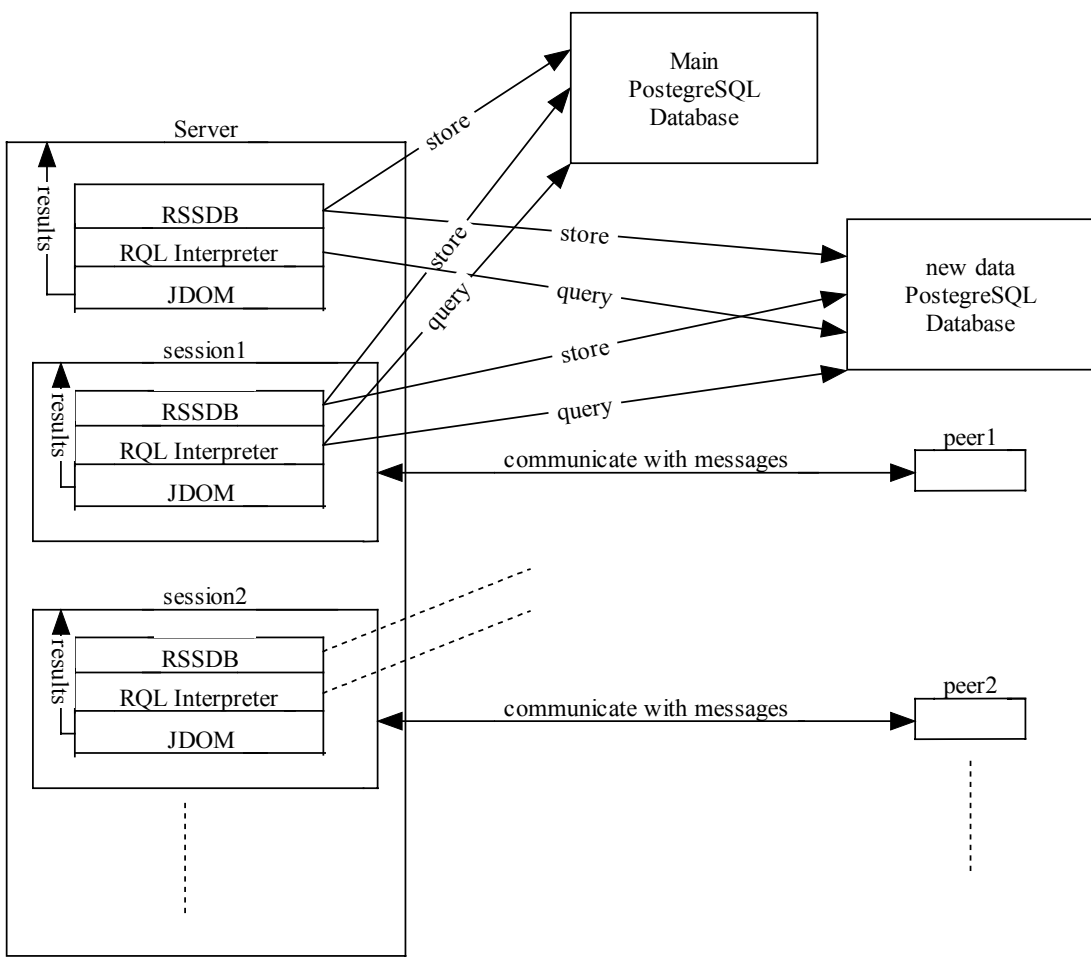

Εικόνα 5.1 : Σχηµατική αναπαράσταση του λογισµικού

#### **5.2 To RDF DC Peer**

Όπως αναφέραµε στην ενότητα 3.2, το σύστηµα RQL P2P είναι ένα P2P βασισµένο σε RDF και έτσι δεν περιορίζει τα σχήµατα που µπορεί να χρησιµοποιήσει κάθε κόµβος για να περιγράψει το περιεχόµενό του. Για την ακρίβεια κάθε κόµβος µπορεί να χρησιµοποιήσει όποια σχήµατα θέλει αρκεί να είναι αποθηκευµένα στις PostgreSQL βάσεις δεδοµένων του διακοµιστή. Επίσης κάθε κόµβος µπορεί να ορίσει τη διασύνδεση γραφικών µε το χρήστη, τις RQL ερωτήσεις και το είδος των αποτελεσµάτων που θα επιστρέφει.

 Σε αυτό το σηµείο, για το είδος του κόµβου που θα υλοποιούσαµε, ως παράδειγµα κόµβου που θα συνδεόταν στο σύστηµα RQL P2P και θα επικοινωνούσε µε το διακοµιστή, είχαµε δύο επιλογές : α) να υλοποιήσουµε ένα κόµβο, το οποίο στις αναζητήσεις και στα αποτελέσµατα που θα επιστρέφει, θα χρησιµοποιεί µεταδεδοµένα που κάνουν χρήση συγκεκριµένου ή συγκεκριµένων σχηµάτων β) να υλοποιήσουµε ένα κόµβο που δεν κάνει αναζήτηση µε βάση κάποιο πρότυπο µεταδεδοµένων. Προτιµήσαµε την πρώτη επιλογή, για τον λόγο ότι µπορούµε µε αυτόν τον τρόπο να εκτελέσουµε συγκεκριµένες και πολύπλοκες ερωτήσεις, αξιοποιώντας τις δυνατότητες της γλώσσας RQL. Για την ακρίβεια, κάνοντας χρήση των µεταδεδοµένων του σχήµατος, ο χρήστης µπορεί να κάνει µία αναζήτηση µε βάση συγκεκριµένες περιγραφές και να του επιστραφούν µεταδεδοµένα που να περιγράφουν τα αποτελέσµατα. Στη δεύτερη περίπτωση, το ψάξιµο θα στηριζόταν στην κλασσική αναζήτηση µε λέξεις-κλειδιά, χωρίς σε καµία περίπτωση να µπορέσουµε να εκµεταλλευτούµε την περιγραφική ικανότητα της RDF.

 To κόµβο που υλοποιήσαµε το ονοµάσαµε RDF dc peer, γιατί οι ερωτήσεις του εκτελούνται σε RQL, χρησιµοποιώντας µεταδεδοµένα του γνωστού Dublin Core σχήµατος. Το RDF dc peer είναι και αυτό υλοποιηµένο πλήρως σε Java και έχει την συµπεριφορά ενός κόµβου που συνδέεται στο σύστηµα RQL P2P, όπως ακριβώς το περιγράψαµε πριν. ∆ηλαδή συνδέεται µε τον διακοµιστή χρησιµοποιώντας τα sockets, καθώς και στέλνει και δέχεται µηνύµατα ακολουθώντας πιστά τα πρωτόκολλα επικοινωνίας, όπως αυτά περιγράφηκαν στο κεφάλαιο 4. Να σηµειωθεί πως δεν υπάρχει περιορισµός σε αυτό το κόµβο όταν δηµοσιεύει πόρους, σχετικά µε τα σχήµατα που θα χρησιµοποιούν τα µεταδεδοµένα του. Για κάθε σχήµα που θα χρησιµοποιείται, αρκεί να είναι αποθηκευµένο το αντίστοιχο RDF αρχείο στο διακοµιστή. Επίσης κάθε αρχείο RDF/XML που στέλνεται στο διακοµιστή θα πρέπει να προσαρµόζεται µε τους περιορισµούς του RSSDB (όπως αυτοί περιγράφονται στην υποενότητα 2.3.1).

 Τα πρότυπα µεταδεδοµένων του Dublin Core είναι ένα απλό αλλά όµως αποδοτικό σύνολο από στοιχεία για την περιγραφή ενός ευρύ φάσµατος από δικτυωµένους πόρους. Το πρότυπο του Dublin Core αποτελείται από δεκαπέντε στοιχεία, η σηµασιολογία των οποίων έχει καθιερωθεί µέσω της συναίνεσης µίας οµάδας επαγγελµατιών από διάφορους κλάδους, όπως από την πληροφορική, τη βιβλιοθηκονοµία, τη κωδικοποίηση κειµένων κ.τ.λ. Τα µεταδεδοµένα του Dublin Core µπορούν να αναπαρασταθούν σε αρκετές διαφορετικές συντάξεις, όπως αυτή της RDF/XML, που χρησιµοποιήσαµε στο RDF dc peer. Κάθε στοιχείο αναπαριστάνεται ως διαφορετική ιδιότητα της RDF.

 Στο RDF dc peer, ο χρήστης µπορεί να κάνει αναζήτηση µε βάση τέσσερα από τα στοιχεία του προτύπου των µεταδεδοµένων του Dublin Core. Είναι τα εξής :

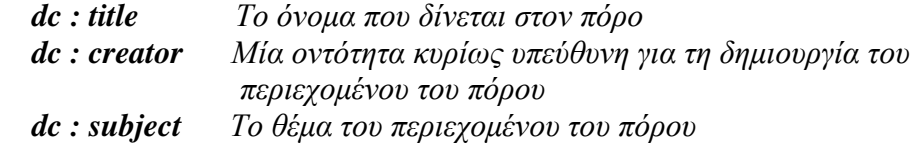

## **5.3 Περίληψη**

Σε αυτό το κεφάλαιο παρουσιάσαµε την υλοποίηση του συστήµατος RQL P2P. ∆ιαχωρίσαµε το κεφάλαιο, παρουσιάζοντας πρώτα το διακοµιστή. Αναφερθήκαµε στις βιβλιοθήκες και πακέτα λογισµικού τα οποία χρησιµοποιούνται στην υλοποίηση του και σε ποια ακριβώς λειτουργία συµµετέχουν τα Java APIs του κάθε πακέτου. Η σχηµατική αναπαράσταση δείχνει ξεκάθαρα το ρόλο κάθε τµήµατος. Στη συνέχεια παρουσιάσαµε το RDF dc peer που υλοποιήσαµε, ως παράδειγµα κόµβου που συνδέεται µε το δίκτυό µας.

# **Κεφάλαιο 6**

## **Συµπερασµατικά Σχόλια**

Σε αυτό το κεφάλαιο θα συνοψίσουµε ότι έχουµε κάνει σε αυτή τη διπλωµατική. Σε αυτή τη διπλωµατική λοιπόν υλοποιήσαµε ένα βασισµένο σε σχήµα δίκτυο οµοβάθµιων υπολογιστικών µονάδων, το οποίο χρησιµοποιεί την γλώσσα RDF για την αναπαράσταση των µεταδεδοµένων των πόρων και τη γλώσσα RQL για την εκτέλεση ερωτήσεων πάνω στις RDF περιγραφές. Αυτό το δίκτυο οµοβάθµιων υπολογιστικών µονάδων συνδυάζει τις ιδιότητες ενός κοινού P2P δικτύου και ενός συστήµατος ειδοποίησης συµβάντων και το χρησιµοποιήσαµε για την υλοποίηση µιας εφαρµογής µοιράσµατος αρχείων.

 Αρχικά, στο κεφάλαιο 2, παρουσιάσαµε τις βασικές έννοιες και τεχνολογίες που χρησιµοποιήσαµε, κάνοντας λόγο για τα µεταδεδοµένα και την RDF. Στη συνέχεια κάναµε µία εισαγωγή στο σηµασιολογικό διαδίκτυο και παρουσιάσαµε τα δύο εργαλεία του σηµασιολογικού διαδικτύου, το ICS-FORTH RDFSuite και το Jena 2, συγκρίνοντας τα ως προς τις διάφορες δυνατότητές τους.

 Στο κεφάλαιο 3 παρουσιάσαµε την αρχιτεκτονική του συστήµατος RQL P2P. Κάνουµε λόγο πρώτα για την τοπολογία του και γιατί την επιλέξαµε έτσι. Αµέσως µετά αναφερθήκαµε στις λειτουργίες και στις δυνατότητες που δίνει σε κάθε χρήστη και ποιες είναι οι ενέργειες που συντελούνται από το σύστηµα για κάθε λειτουργία του. Πρόκειται για ένα υβριδικό δίκτυο οµοβάθµιων υπολογιστικών µονάδων, στο οποίο κάθε χρήστης δηµοσιεύει πόρους σε RDF, εκτελεί ερωτήσεις σε RQL, στέλνει προφίλ, λαµβάνει ειδοποιήσεις, ζητάει ραντεβού και αποθηκεύει πόρους. Για να γίνουν περισσότερο κατανοητές όλες αυτές οι έννοιες, στο τέλος αυτού του κεφαλαίου παρουσιάζουµε τη γραφική διασύνδεση χρήστη του κόµβου που υλοποιήσαµε και το πώς εφαρµόζονται οι διάφορες λειτουργικότητες του RQL P2P. Επίσης αναφερόµαστε σε ένα πιθανό σενάριο χρήσης αυτού του συστήµατος σε P2P εφαρµογή του διαδικτύου.

 Στο κεφάλαιο 4 παρουσιάσαµε τα µηνύµατα επικοινωνίας που χρησιµοποιούνται στο σύστηµα RQL P2P, µεταξύ διακοµιστή και των κόµβων. Τα µηνύµατα επικοινωνίας τα διαχωρίσαµε σε δύο κατηγορίες, ανάλογα µε το αν είναι ο διακοµιστής ή ο κόµβος, αποστολέας ή παραλήπτης. Παρουσιάσαµε όλα τα µηνύµατα, την σειρά και τις περιπτώσεις στις οποίες ανταλλάσσονται αυτά, καλύπτοντας έτσι όλες τις λειτουργίες και συµπεριφορές του P2P δικτύου που υλοποιήσαµε.

 Τέλος, στο κεφάλαιο 5 παρουσιάσαµε την υλοποίηση του συστήµατος RQL P2P. Αρχικά αναφερθήκαµε στο πως ακριβώς υλοποιήθηκε ο διακοµιστής, δηλαδή ποιες βιβλιοθήκες και πακέτα λογισµικού χρησιµοποιήθηκαν. Στη συνέχεια παρουσιάστηκε η υλοποίηση του κόµβου που χρησιµοποιήθηκε ως εφαρµογή. ∆ηλαδή κατασκευάσαµε ένα κόµβο που χρησιµοποιεί το Dublin Core πρότυπο µεταδεδοµένων στις αναζητήσεις και στα αποτελέσµατα που δίνει.

# **Βιβλιογραφία**

[1] Resource Description Framework (RDF) Specification by the W3C. http://www.w3.org/TR/2004/REC-rdf-syntax-grammar-20040210/

[2] RDF Vocabulary Description Language 1.0: RDF Schema by the W3C. http://www.w3.org/TR/2004/REC-rdf-schema-20040210/

[3] World Wide Web (W3C) Consortium Home Page. http://www.w3.org/

[4] Extensible Markup Language (XML) 1.0 (Third Edition) by the W3C. http://www.w3.org/TR/2004/REC-xml-20040204/

- [5] The Freenet Project Home Page. http://freenet.sourceforge.net
- [6] Kazaa Home Page. http ://www.kazaa.com

[7] Gnutella Home Page. http://www.gnutella.com

[8] Learning Object Metadata (LOM) website. http://ltsc.ieee.org/wg12

[9] IMS Metadata Standard (IMS). http://www.imsglobal.org

[10] Edutella Open Source Project. http://edutella.jxta.org

[11] The ICS-FORTH RDFSuite. http://139.91.183.30:9090/RDF

[12] The Jena Semantic Web Toolkit. http://www.hpl.hp.com/semweb/jena.htm

[13] The RDF Schema Specific DataBase (RSSDB). http://139.91.183.30:9090/RDF/RSSDB/index.html

[14] PostgreSQL Home Page. http://www.postgresql.org

[15] Java Technology. http://java.sun.com

[16] The ICS-FORTH Validating RDF Parser (VRP). http://athena.ics.forth.gr:9090/RDF/VRP/index.html

[17] The RDF Query Language (RQL). http://athena.ics.forth.gr:9090/RDF/RQL/index.html [18] RQL v2.0 User Manual. http://athena.ics.forth.gr:9090/RDF/RQL/Manual.html

[19] Stroustrup: C++. http://www.research.att.com/~bs/C++.html

[20] HP Labs Semantic Web Research group. http://www.hpl.hp.com/semweb

[21] Jena Semantic Web Framework. http://jena.sourceforge.net

[22] An Introduction to RDF and the Jena RDF API. http://jena.sourceforge.net/tutorial/RDF\_API/index.html

[23] OWL Web Ontology Language Guide by W3C. http://www.w3.org/TR/2004/REC-owl-guide-20040210

[24] The Jena 2 Ontology API. http://jena.sourceforge.net/ontology/index.html

[25] DAML+OIL Reference Description by W3C. http://www.w3.org/TR/daml+oilreference

[26] RDQL Tutorial. http://jena.sourceforge.net/tutorial/RDQL/index.html

[27] Open Source Database MySQL. http://www.mysql.com

[28] Oracle Technologies Home. http://www.oracle.com/technologies

[29] The open source Java-based solution JDOM. http://www.jdom.org

[30] DCMI Documents. http://dublincore.org/documents/

[31] Napster website. http://www.napster.com.

[32] ICQ Home Page. http://www.icq.com

[33] Groove Website. http://www.groove.net

[34] Edutella whitepaper. http://www2002.org/CDROM/refereed/597/index.html

[35] S. Idreos, M. Koubarakis and C. Tryfonopoulos, P2P-DIET: An Extensible P2P Service that Unifies Ad-hoc and Continuous Querying in Super-peer Networks, Proceedings of the ACM SIGMOD/PODS 2004 Conference. Maison de la Chimie, Paris, France, June 13-18, 2004. http://www.intelligence.tuc.gr/publications/sigmod-pods-2004-paris.pdf

[36] S. Idreos and M. Koubarakis, P2P-DIET: Ad-hoc and Continuous Queries in Peer-to-Peer Networks using Mobile Agents*,* 3rd Hellenic Conference in Artificial Intelligence, Samos, Greece, May 5-8, 2004. In LNAI, Vol. 3025, pages 23-32. http://www.intelligence.tuc.gr/publications/SETN2004.pdf

[37] Stratos Idreos, Manolis Koubarakis and Christos Tryfonopoulos. P2P-DIET: One-Time and Continuous Queries in Super-peer Networks. Proceedings of the IX International Conference on Extending Database Technology (EDBT04), Heraklion, Crete, Greece, March 14-18, 2004. In LNCS, Vol. 2992, pages 851-853. http://www.intelligence.tuc.gr/publications/EDBT%202004.pdf

[38] S. Idreos, C. Tryfonopoulos, M. Koubarakis and Y. Drougas, Query Processing in Super-Peer Networks with Languages Based on Information Retrieval: the P2P-DIET Approach, Proceedings of International Workshop on Peer-to-Peer Computing and DataBases (P2P\&DB 2004), Heraklion, Crete, Greece, March 14, 2004. In LNCS (forthcoming). http://www.intelligence.tuc.gr/publications/p2p-db2004.pdf

[39] Nejdl, Wolfgang; Wolpers, Martin; Siberski, Wolf; Schmitz, Christoph; Schlosser, Mario; Brunkhorst, Ingo; Löser, Alexander. Super-Peer-Based Routing and Clustering Strategies for RDF-Based Peer-To-Peer Networks. Technical Report, November 2002, accepted for Publication at 12th International World Wide Web Conference (WWW2003), Budapest, Hungary, May 2003. http://www.kbs.unihannover.de/Arbeiten/Publikationen/2002/www2003\_superpeer.pdf

[40] Wolfgang Nejdl and Wolf Siberski and Michael Sintek: Design Issues and Challenges for RDF- and Schema-Based Peer-to-Peer Systems. In: SIGMOD Record, September 2003, Special Issue on Peer-to-Peer Data Management. http://www.kbs.unihannover.de/Arbeiten/Publikationen/2003/sigmod03-final.pdf

[41] DIET Home Page. http://www.dfki.de/diet.